# **Internacjonalizacja i lokalizowanie aplikacji internetowych**

**wg**

**<https://docs.oracle.com/javaee/7/tutorial/webi18n.htm>**

#### **rozdział 20**

**[http://www.coreservlets.com](http://www.coreservlets.com/)**

# **Technologie internetowe Wykłady 10 – 11, część 1**

### **Wprowadzenie**

Proces przygotowania aplikacji do obsługi więcej niż jednego języka i formatu danych nazywa się **internacjonalizacją**.

**Lokalizacja** to proces dostosowywania aplikacji do obsługi określonego regionu lub lokalizacji.

#### **Przykładami informacji zależnych od ustawień regionalnych są**:

- komunikaty
- etykiety interfejsu graficznego użytkownika,
- zestawy znaków i kodowanie
- formaty daty i waluty.

**Interfejsy graficzne użytkownika powinny być objęte internacjonalizacją i zlokalizowane** - jest to szczególnie ważne w przypadku aplikacji internetowych ze względu na globalny charakter sieci.

### **Dane związane z lokalizacją**

- Wiadomości
- Etykiety na komponentach GUI
- Pomoc online
- Odgłosy
- Zabarwienie
- Grafika
- Ikony
- Daktyle
- Czasy
- Liczby
- Waluty
- Pomiary
- Numery telefoniczne
- Honorowe i osobiste tytuły
- Adresy pocztowe
- 

# **Wytyczne internacjonalizacji**

- 1. Izoluj tekst przetłumaczony w pakietach zasobów ograniczenie czasu na tłumaczenie online
- 2. Stosowanie komunikatów złożonych, zawierających zmienne elementy, wyodrębione w formie parametrów
- 3. Formatowanie liczby i waluty

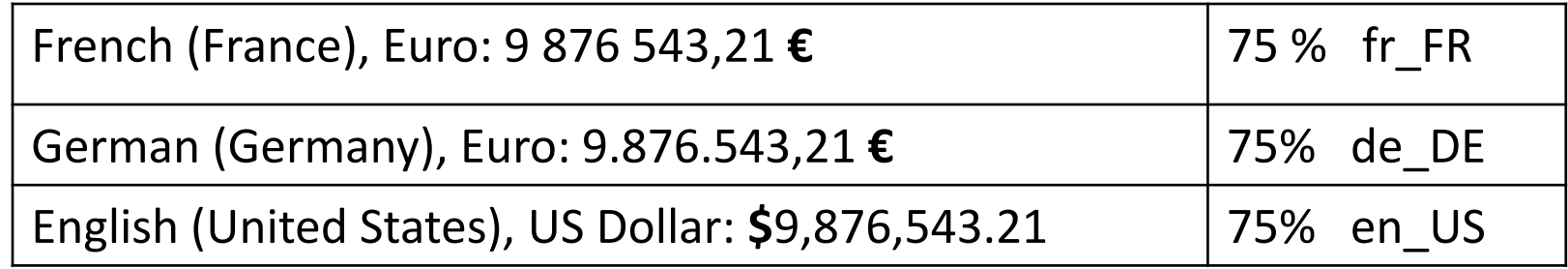

- 4. Formatowanie daty i godziny
- 5. Użyj właściwości znaku Unicode
- 6. Poprawne porównywanie łańcuchów
- 7. Konwertowanie tekst NON-Unicode (typ char jest kodowanie jako Unicode)

#### **Klasy stosowane do internacjonalizacji platformy Java**

#### • **Klasa java.util.Locale**

<http://docs.oracle.com/javase/7/docs/api/java/util/Locale.html>

Klasa ta reprezentuje określony region geograficzny, polityczny lub kulturalny. Reprezentacja łańcuchowa locale składa się z międzynarodowego standardowego dwuliterowego skrótu dla **języka** i **kraju** oraz **opcjonalnego wariantu**, wszystkie oddzielone znakami podkreślenia (\_).

**Przykłady ciągów ustawień narodowych:**

**en** (angielski), **en\_US** (angielski USA)

**en\_US\_POSIX** (angielski USA na platformie zgodnej z POSIX -

([ang](https://pl.wikipedia.org/wiki/J%C4%99zyk_angielski). *Portable Operating System Interface for UNIX*)).

#### • **Klasa java.util.ResourceBundle**

<http://docs.oracle.com/javase/7/docs/api/java/util/ResourceBundle.html>

Dane uzależnione od lokalizacji są przechowywane w pakietach zasobów zawiera pary klucz-wartość, w których klucze jednoznacznie identyfikują obiekt specyficzny dla ustawień regionalnych w pakiecie. Pakiet zasobów może być wspierany przez plik tekstowy (pakiet zasobów właściwości) lub klasę (pakiet zasobów list) zawierający pary. Para klucz-wartość przez dodanie reprezentacji łańcuchów regionalnych (wartość) do nazwy podstawowej (klucz).

• **Informacja o internacjonalizacji i lokalizacji na platformie Java,** <http://docs.oracle.com/javase/tutorial/i18n/index.html> <sup>5</sup>

## **Przykład 1 – przykład programu korzystającego z internacjonalizacji na platformie Java SE**

#### **Przykład 1 – Dodawanie do programu pliku typu properties do przechowywania gotowych komunikatów**

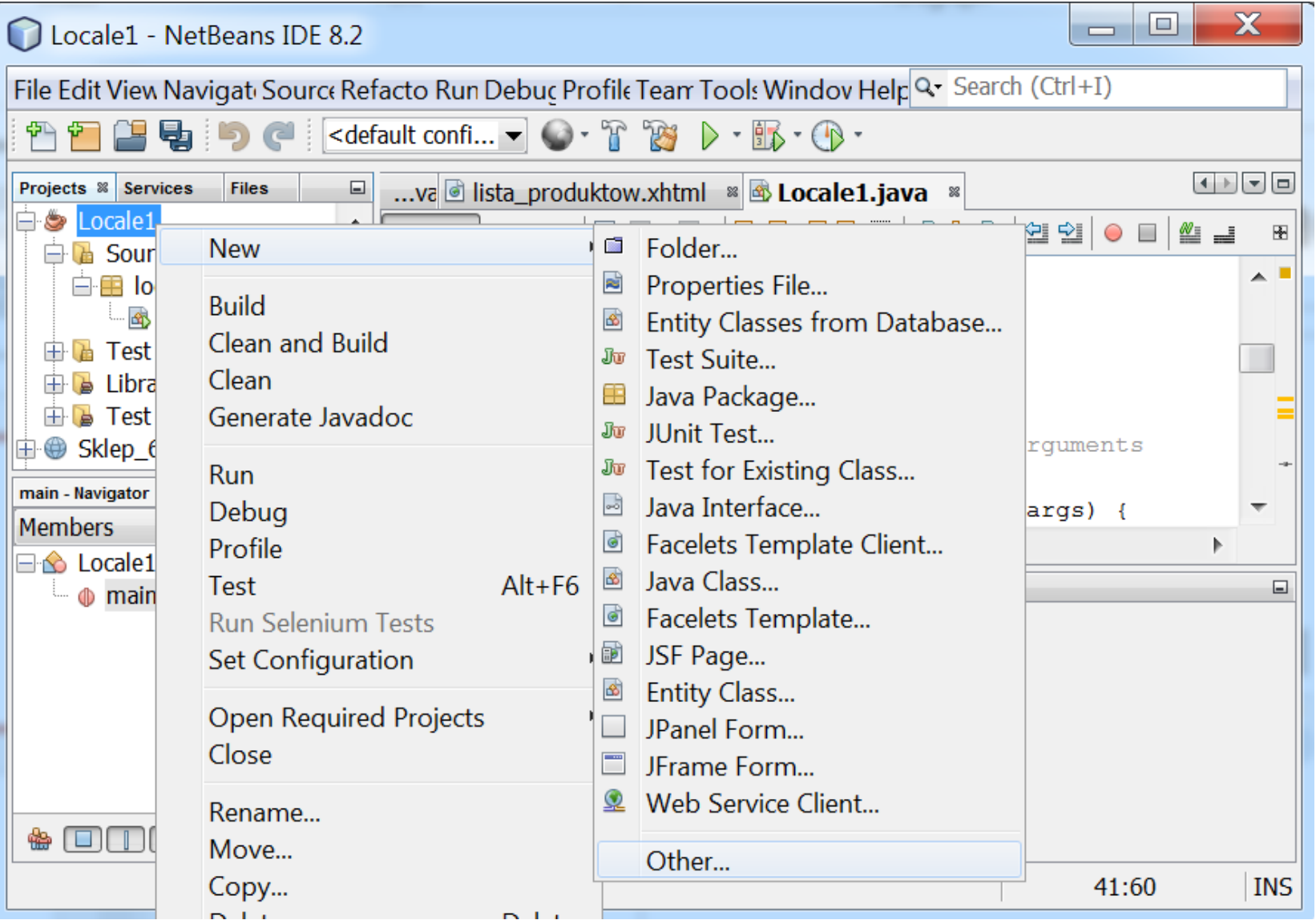

#### **Przykład 1 cd – Dodawanie do programu pliku typu properties do przechowywania gotowych komunikatów**

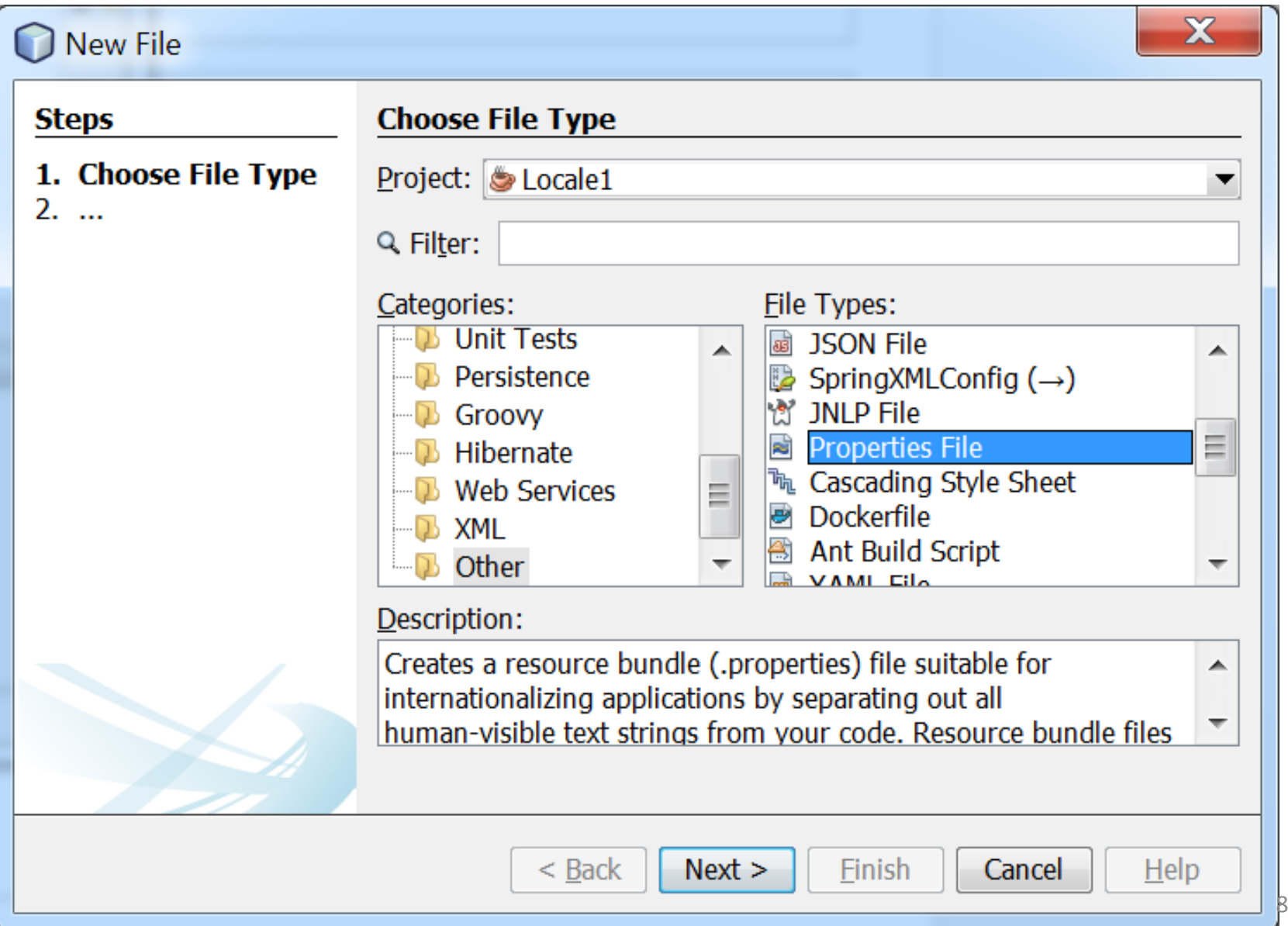

**Przykład 1 cd – Dodawanie do programu plików typu properties do przechowania komunikatów w językach: polskim (Bundle\_pl), w języku angielskim (Bundle\_en), bez określania języka (Bundle)**

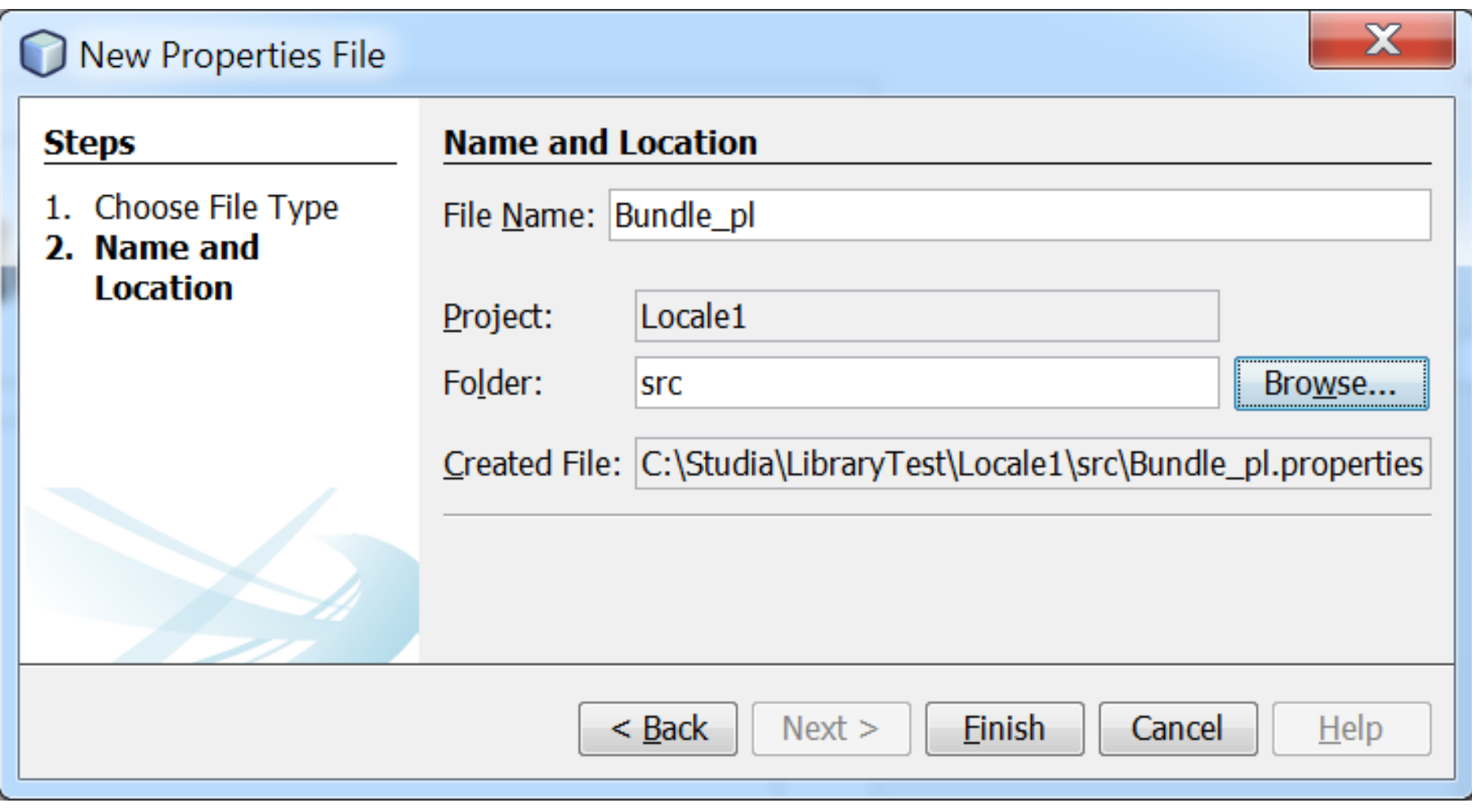

#### **Przykład 1 cd – Dodawanie do programu pliku typu properties do przechowywania gotowych komunikatów w języku polskim – wprowadzenie jednego komunikatu**

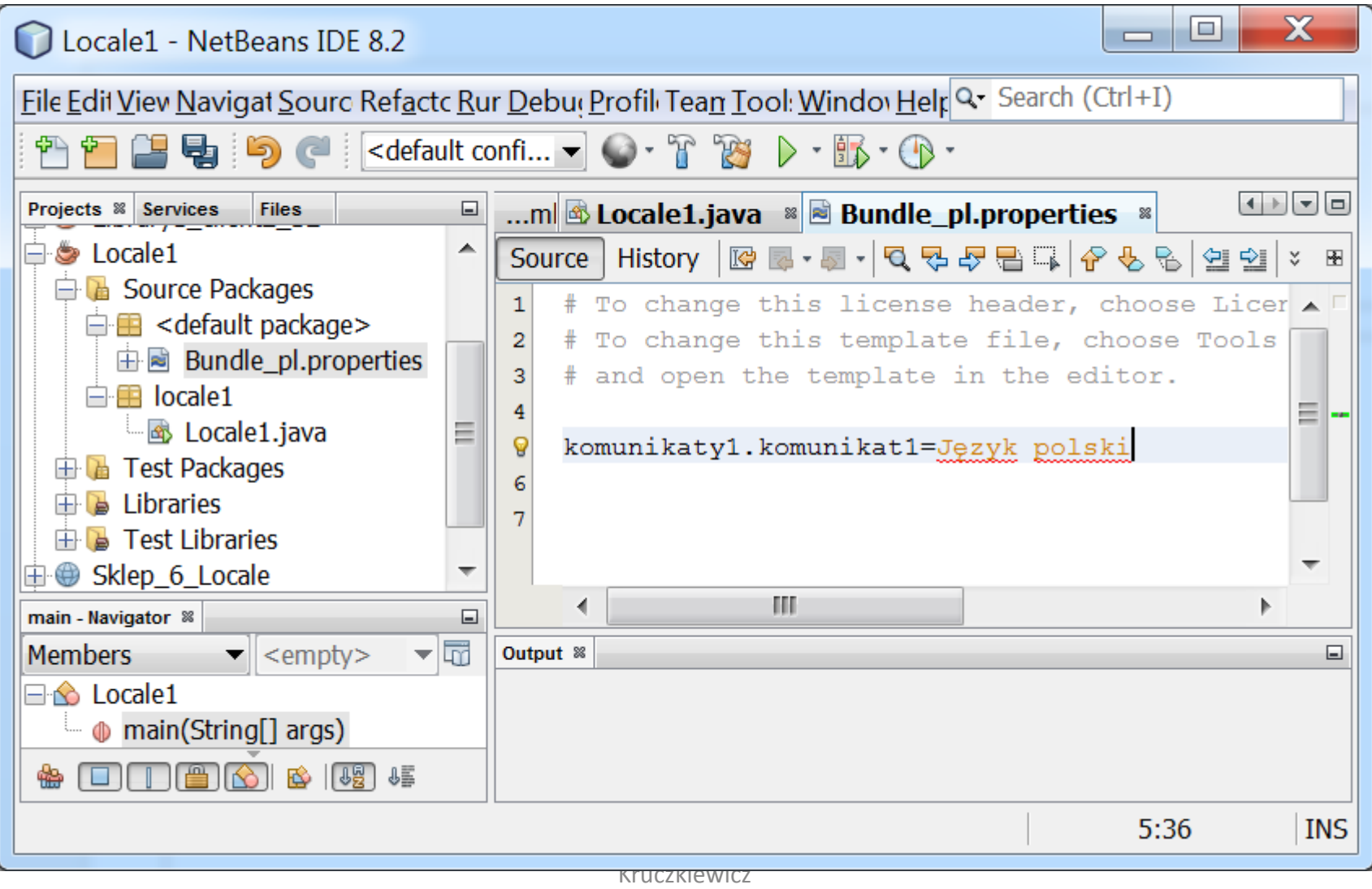

#### **Przykład 1 cd – Dodawanie do programu pliku typu properties do przechowywania gotowych komunikatów w języku angielskim – wprowadzenie jednego komunikatu**

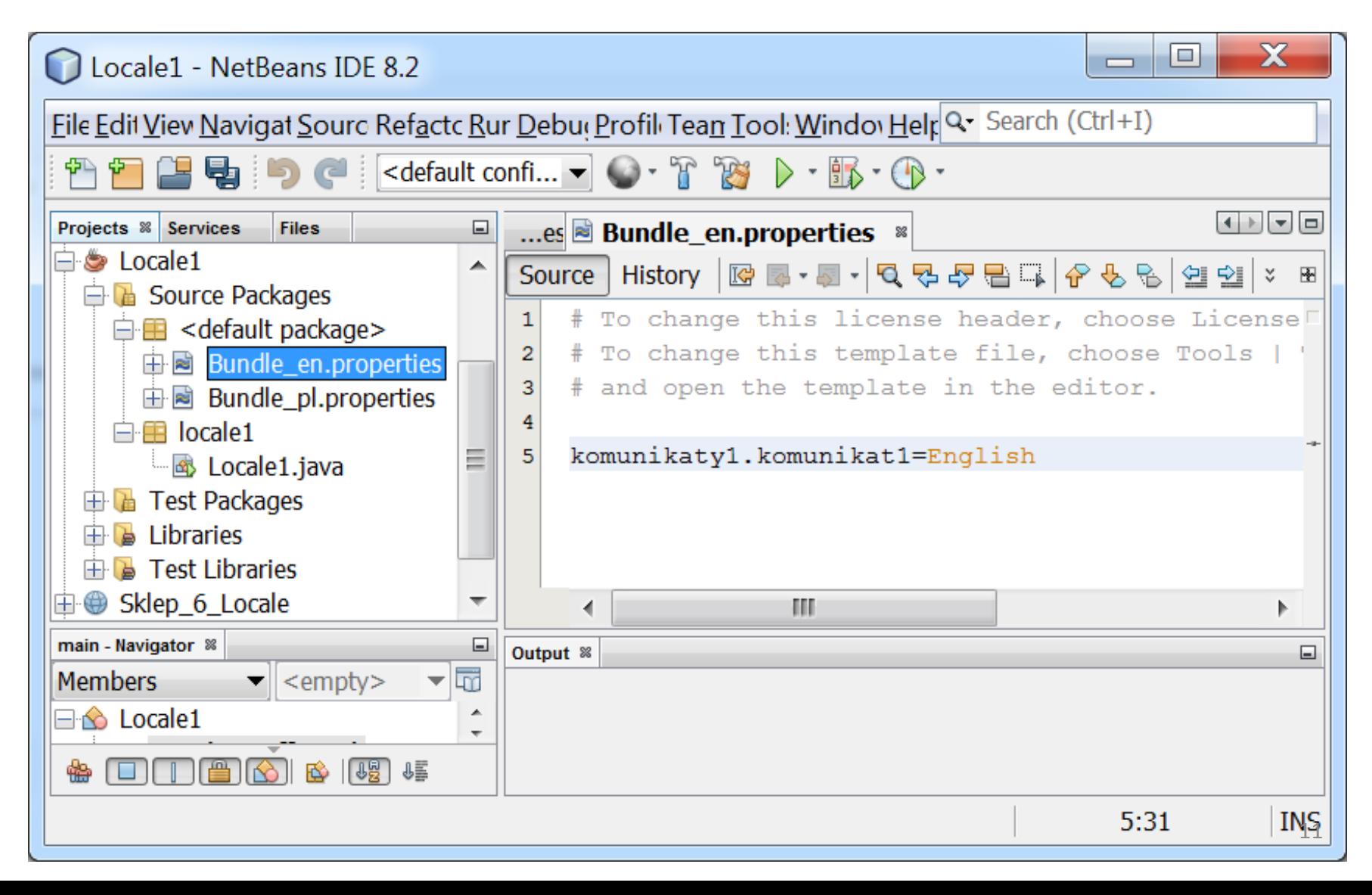

#### **Przykład 1 cd – Dodawanie do programu pliku typu properties do przechowywania gotowych komunikatów w języku domyślnym – wprowadzenie jednego komunikatu**

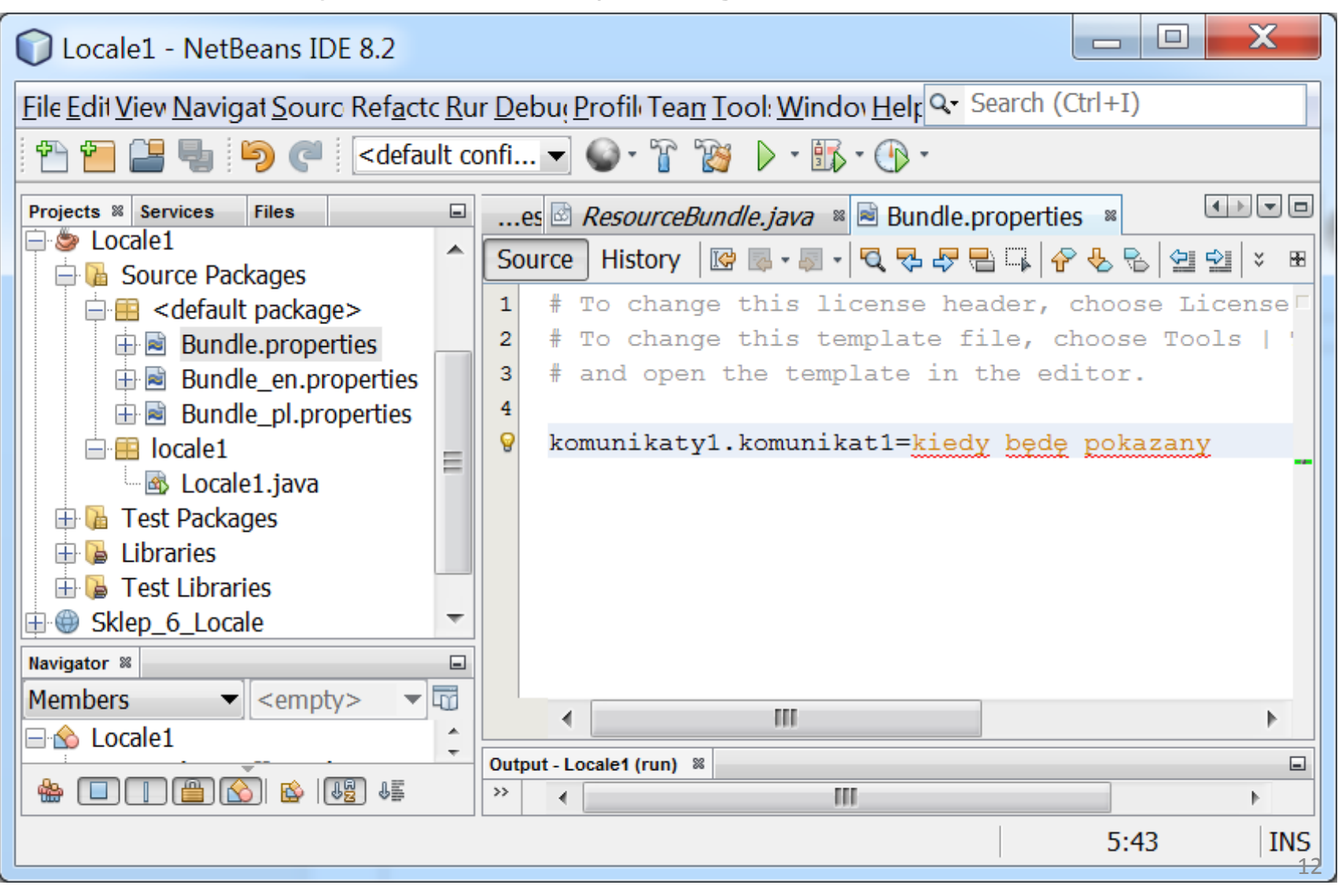

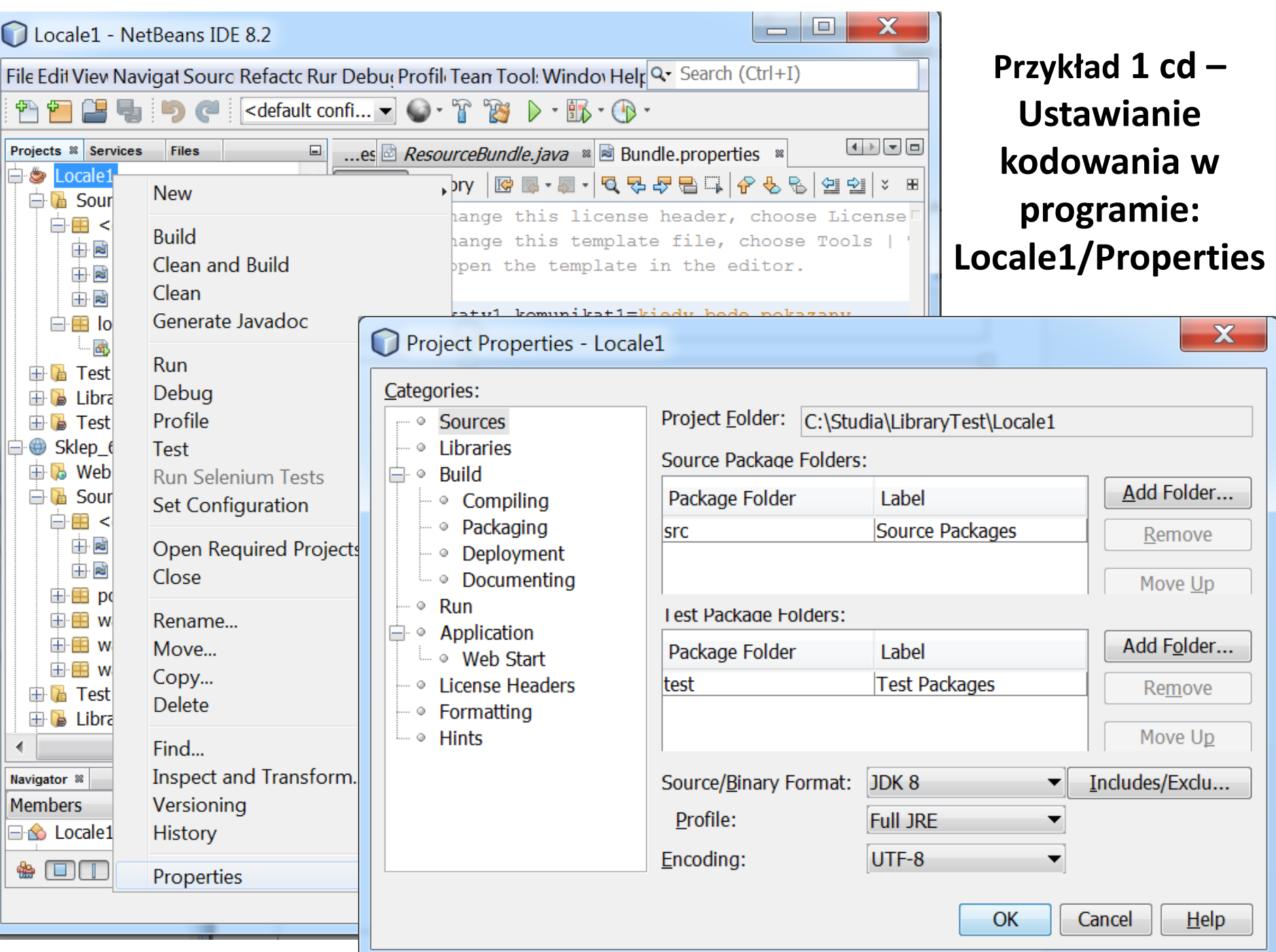

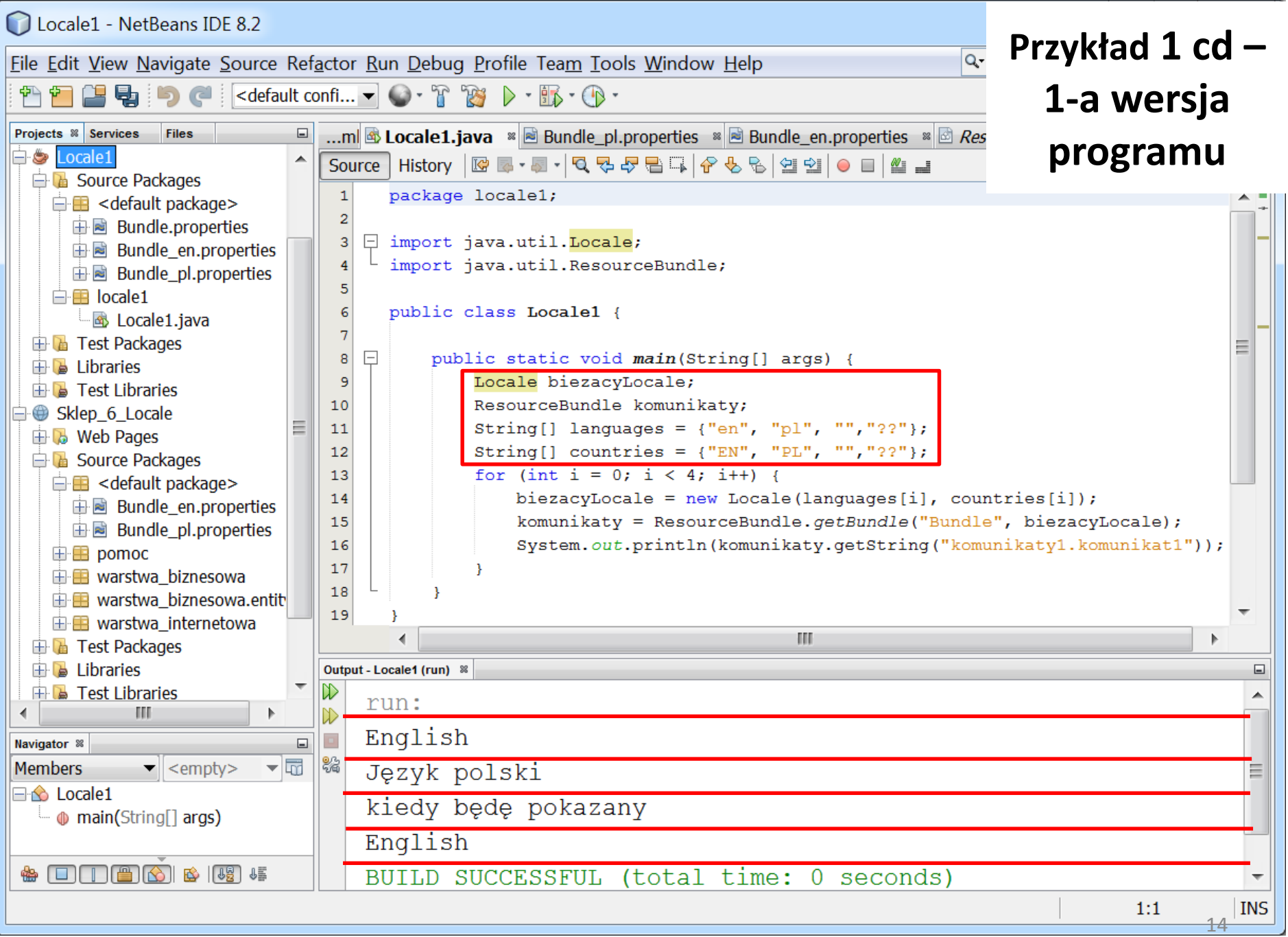

#### **Przykład 1 cd – 2-a wersja programu**

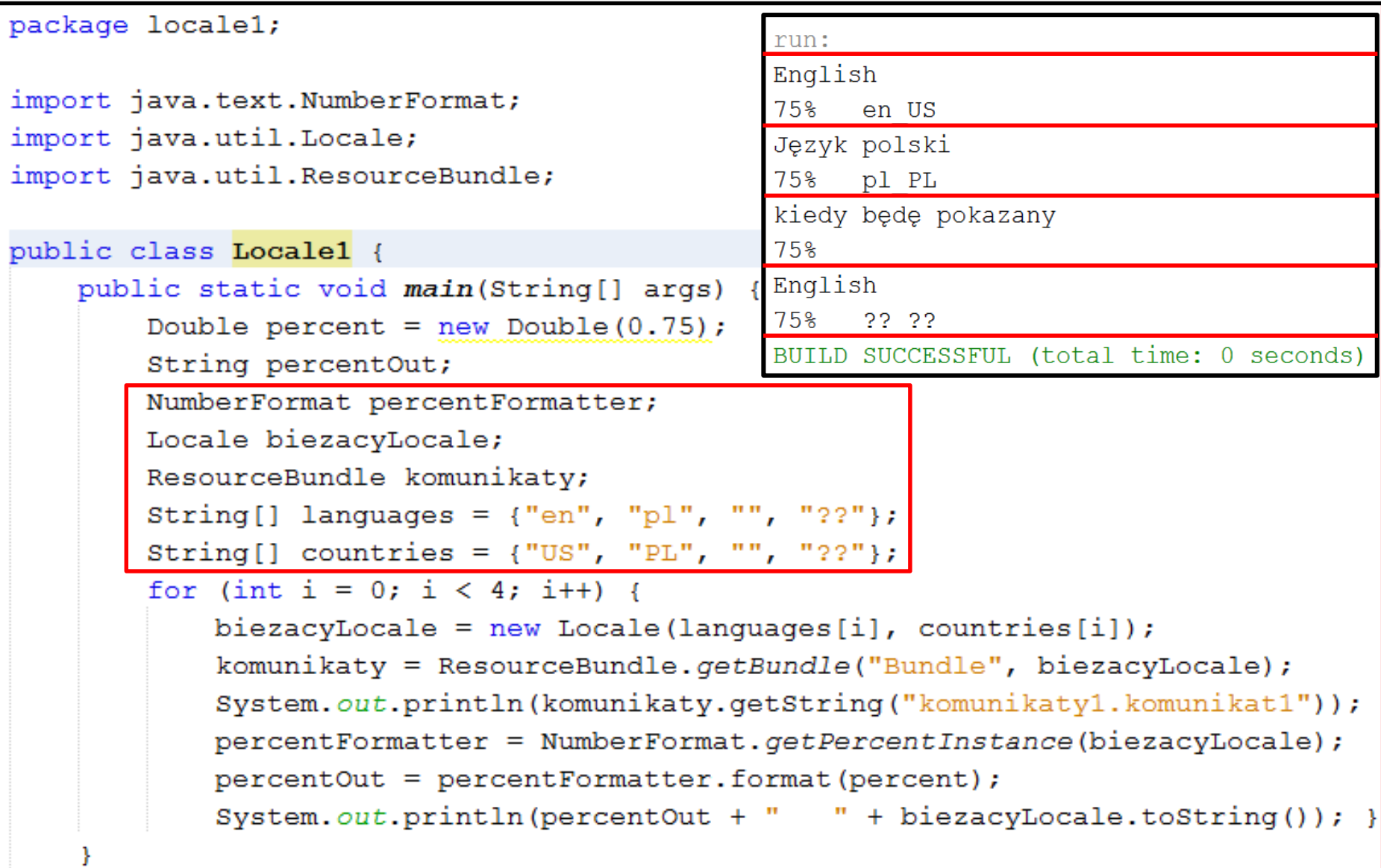

## **Przykład 2 – przykład programu korzystającego z internacjonalizacji na platformie Java EE**

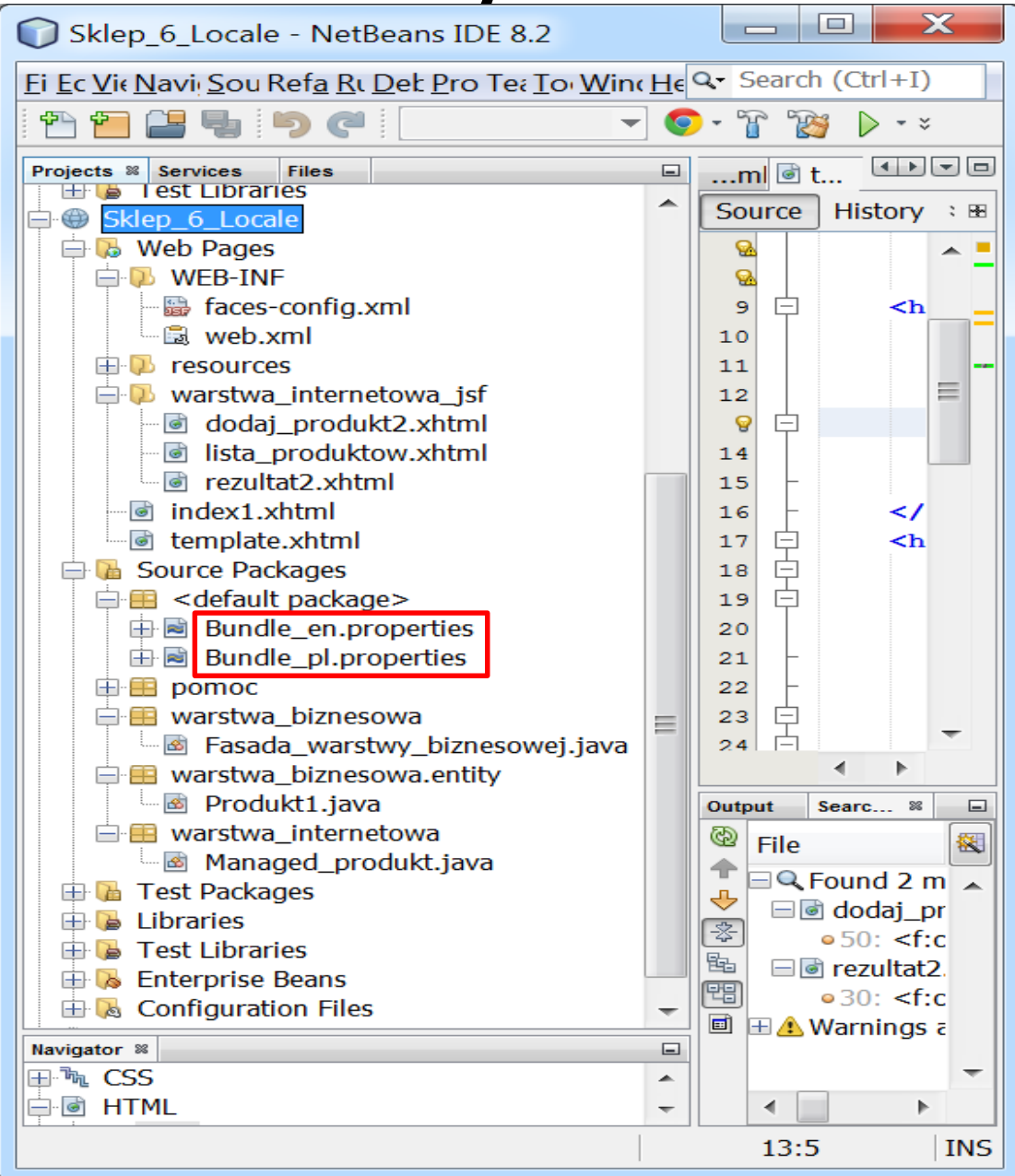

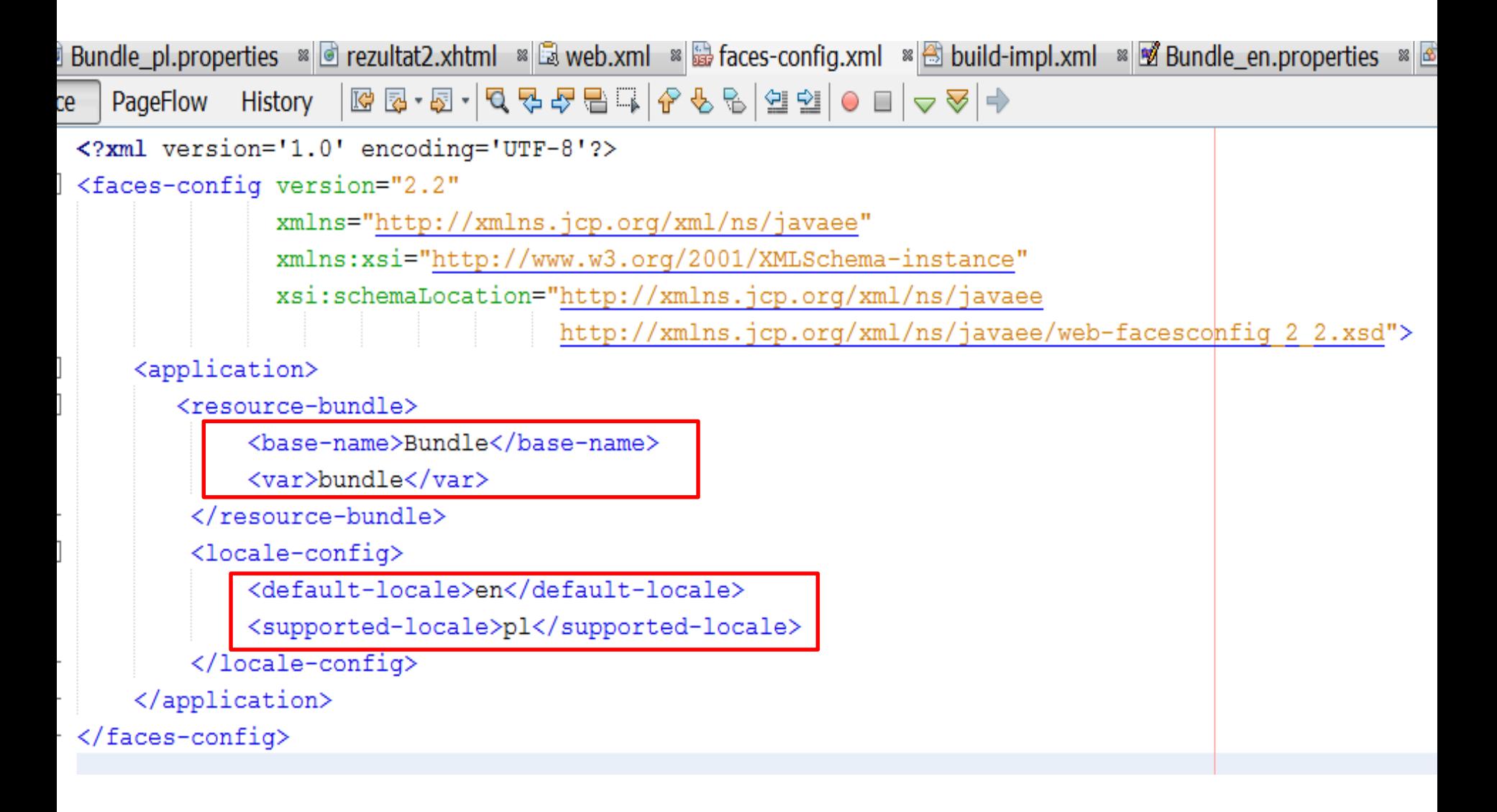

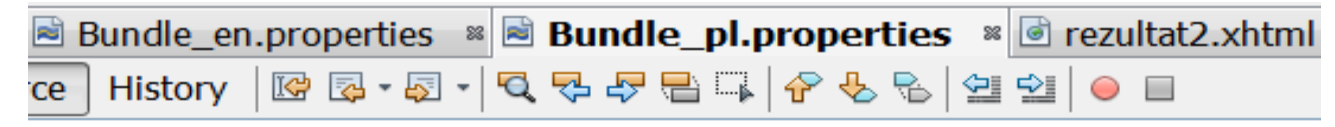

lista produktow.tytul=Lista produktow lista produktow.pusta=Brak danych lista produktow.id=Id produktu lista produktow.nazwa=Nazwa produktu lista\_produktow.cena=Cena netto produktu lista produktow.promocja=Promocja produktu lista produktow.data=Data produkcji lista produktow.cena brutto=Cena brutto lista produktow.powrot=Powrot

```
rezultat2.nie dodano=Taki produkt juz istnieje
rezultat2.tytul= Rezultat
```
dodaj produkt2.nazwa=Podaj nazwe produktu dodaj\_produkt2.cena=Podaj cene netto produktu dodaj produkt2.promocja=Podaj promocje produktu dodaj produkt2.data=Podaj date produkcji dodaj produkt2.blad nazwa=Blad: Podaj nazwe dodaj\_produkt2.blad\_cena=Blad: Podaj cene dodaj produkt2.blad promocja=Blad: Podaj promocje dodaj produkt2.blad data=Blad: Podaj date produkcji dodaj\_produkt2.tytul = Wstawianie nowego produktu dodaj\_produkt2.nazwa1=Podawanie nazwy produktu dodaj produkt2.cena1=Podawanie ceny netto produktu dodaj\_produkt2.promocja1=Podawanie promocji produktu dodaj\_produkt2.data1=Podawanie daty produkcji dodaj\_produkt2.dodaj=Dodaj produkt

```
...ml a Bundle_en.properties » a Bundle_pl.properties » a rezultat2.xhtml » a
                                                                            Przykład2|History |@ @ • @ • | Q Q # # B | ^ + & & | @ # | ● ■
Source |
 4
 5
     lista produktow.tytul = List of products
 \epsilonlista produktow.pusta = No data available
 \overline{7}lista produktow.id = Product ID
 8
     lista productow,nazwa = Product name9
     lista produktow.cena = Net price of the product
10lista produktow.promocja = Product promotion
     lista produktow.data = Date of production
11lista produktow.cena brutto = Gross price
12
13lista produktow.powrot= Return
1415<sub>1</sub>rezultat2.nie dodano=This product already exists
     rezultat2.tytul= Result
1617
18
     dodaj produkt2.nazwa=Enter the name of the product
     dodaj produkt2.cena=Enter the net price of the product
19
     dodaj produkt2.promocja=Provide product promotions
20
     dodaj produkt2.data=Enter the date of production
21
     dodaj produkt2.blad nazwa=Error: Enter name
22
     dodaj produkt2.blad cena=Error: Enter price
23
     dodaj produkt2.blad promocja=Error: Enter promotions
24
25
     dodaj produkt2.blad data=Error: Specify the date of production
     dodaj produkt2.tytul = Insert new product
26
     dodaj produkt2.nazwa1=Providing the product name
27
     dodaj produkt2.cena1=Providing the net price of the product
28
29
     dodaj produkt2.promocja1=Providing product promotion
     dodaj produkt2.data1=Specifying the date of production
30
     dodaj produkt2.dodaj=Add product
31
32
                                   Technologie internetowe 10-11, Zofia internetowe 10-11, Zofia internetowe 10-11, Zofia internetowe 10-11, Zofi<br>Technologie
                                            kruczkiego za postawierzenia za postawierzenia za postawierzenia za postawierzenia za postawierzenia za postaw<br>Zabiernika
33
```
ı

O.A.

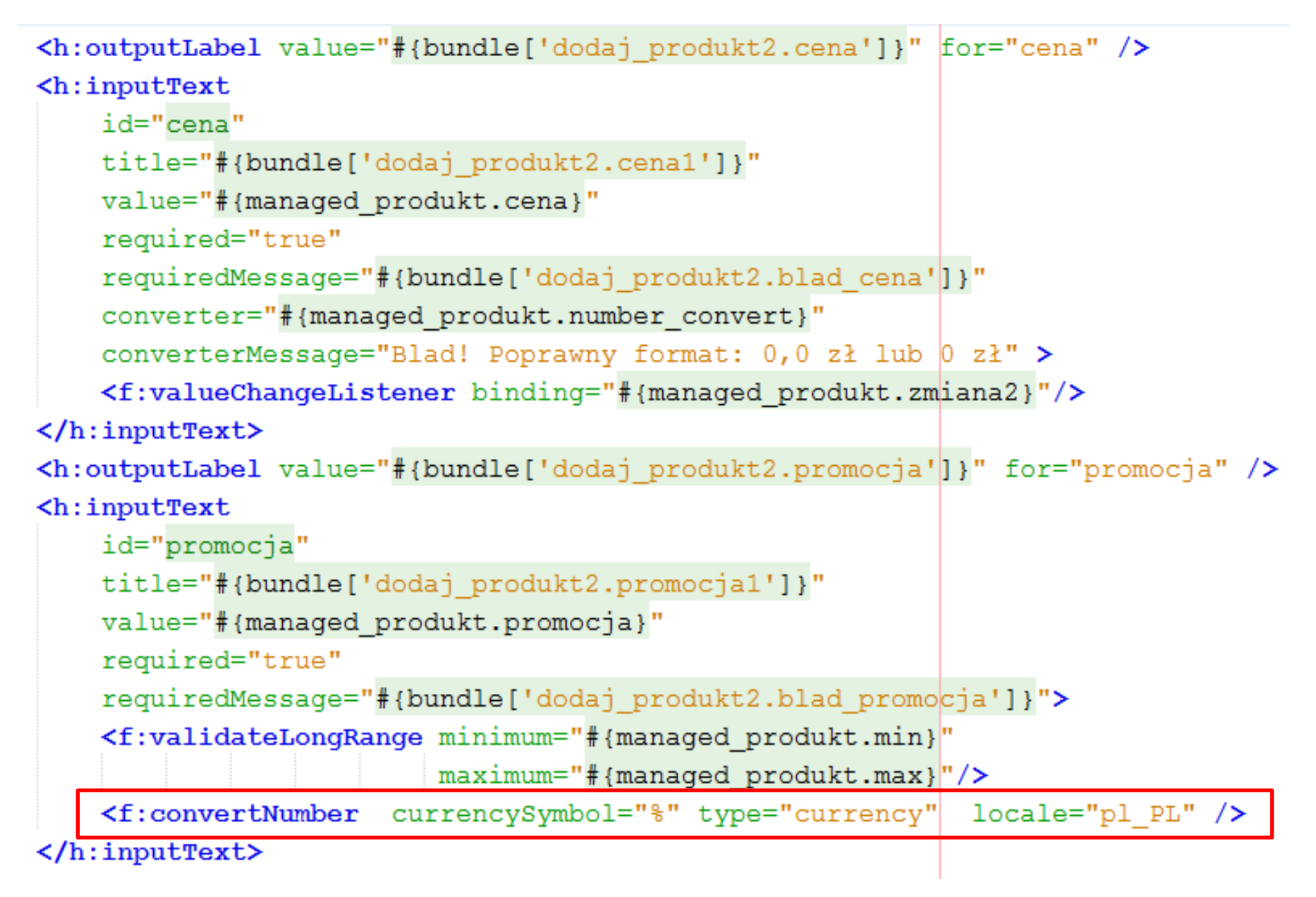

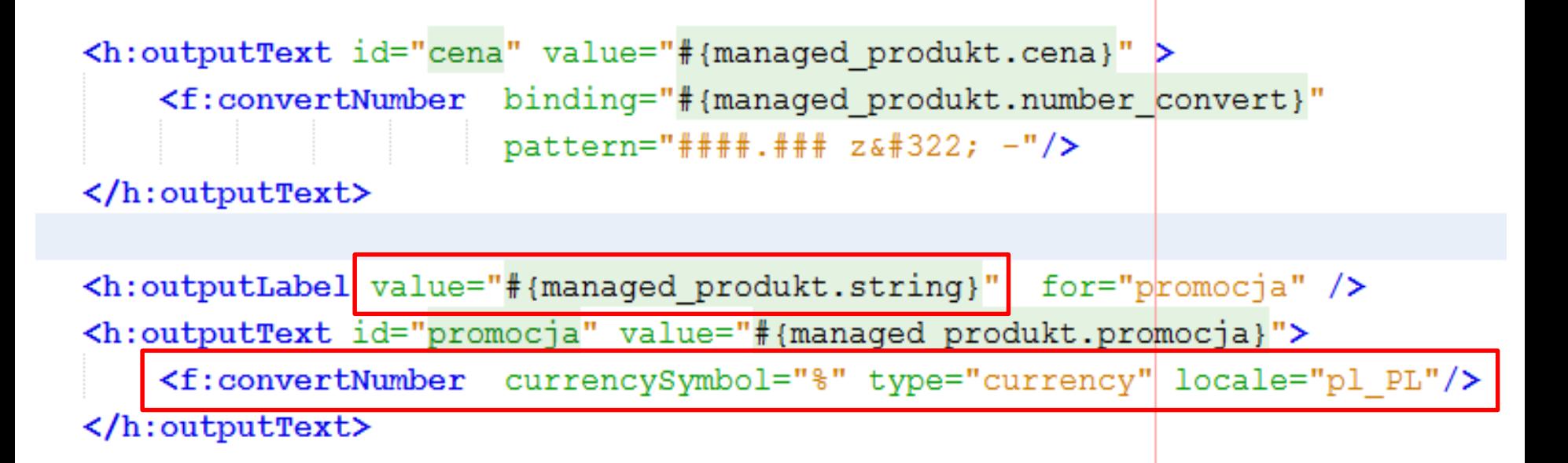

```
import java.util.Locale;
Przykład2 Przykład2(Named (value = "managed product")@RequestScoped
public class Managed produkt implements Serializable, ActionListener {
   GEJB
   private Fasada warstwy biznesowej fasada;
   private String nazwa;
   private float cena;
   private int promocja;
   private String cena brutto;
   private DataModel items;
   private int stan = 1;
   private Date data produkcji;
   private Zmiana danych zmiana1 = new Zmiana danych ("nazwa");
   private Zmiana danych zmiana2 = new Zmiana danych ("cena");
   private FacesContext ctx = FacebookContext.getCurrentInstance();public void locale1() {
       ctx.getViewRoot().setLocale(new Locale("en", "US")); }
   public void locale2() {
       ctx.getViewRoot().setLocale(new Locale("pl", "PL"));
                                                            - 3
   public String getString() {
       ResourceBundle res = ResourceBundle.getBundle("Bundle",
                                     new Locale ("pl", "PL"));
       return res.getString("dodaj produkt2.promocja");
```
# **Przykład2 – pl (domyślny)**

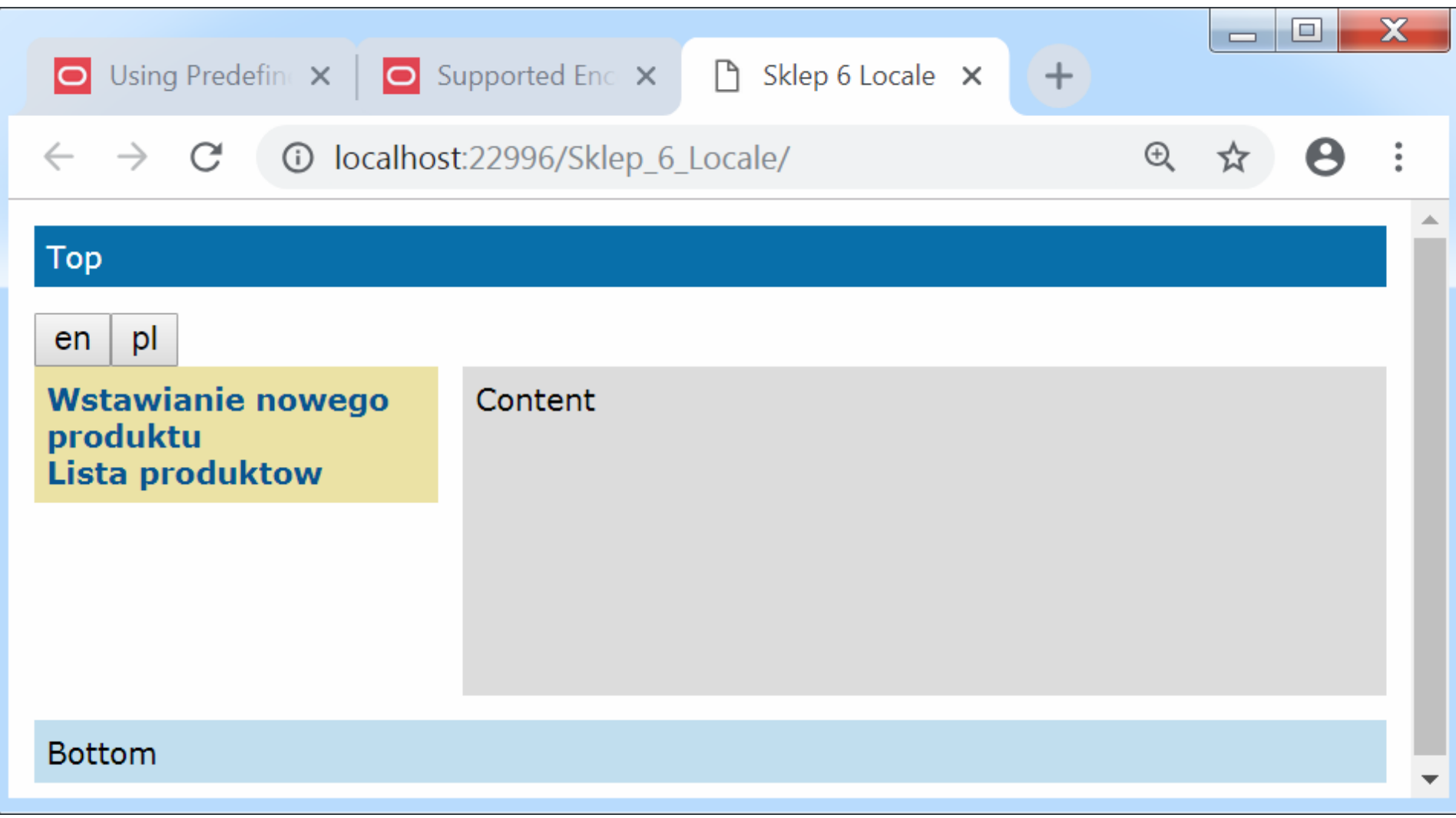

## **Przykład2 en (wybrany)**

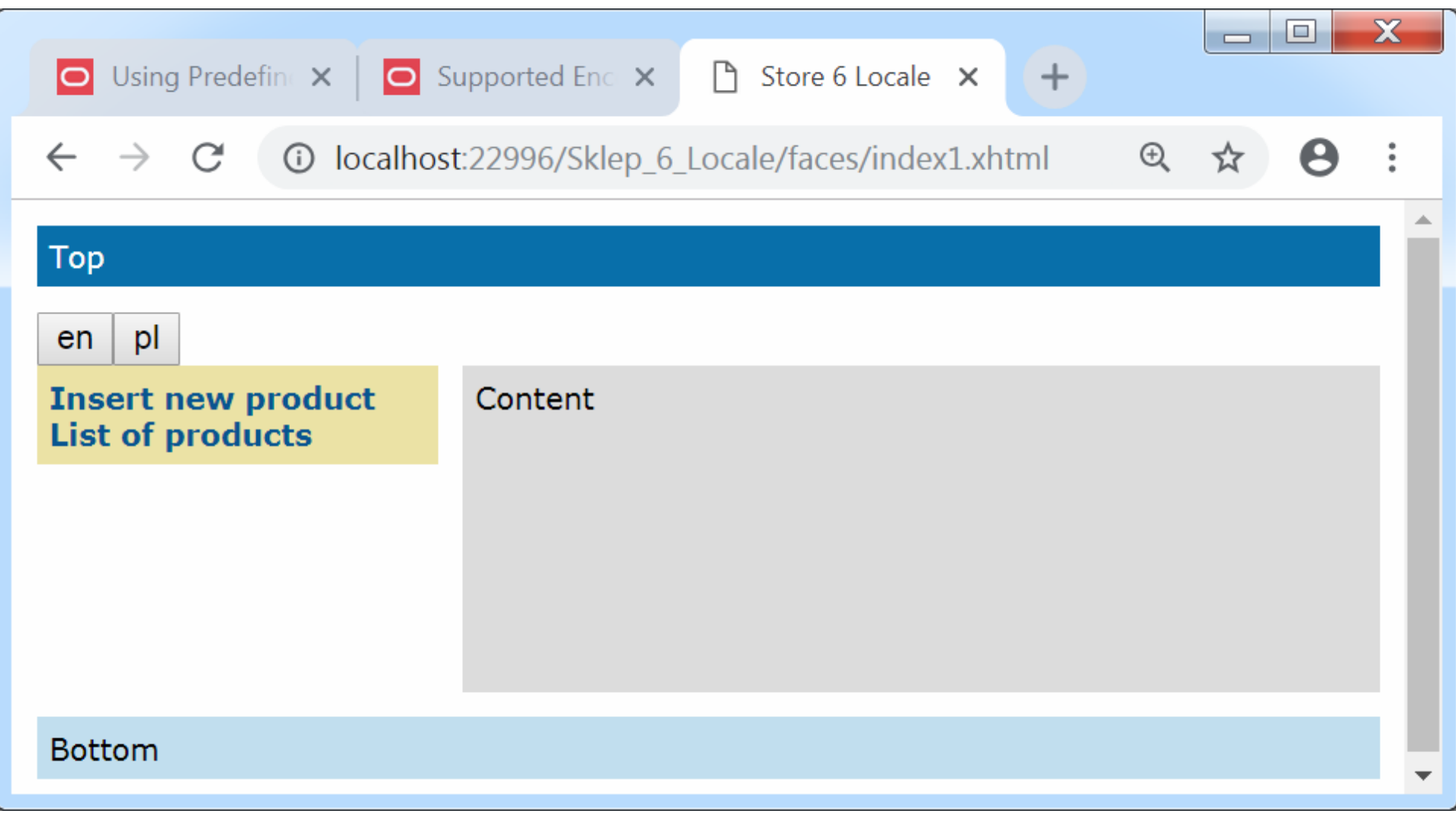

# **Przykład2 - pl (domyślny - żądanie)**

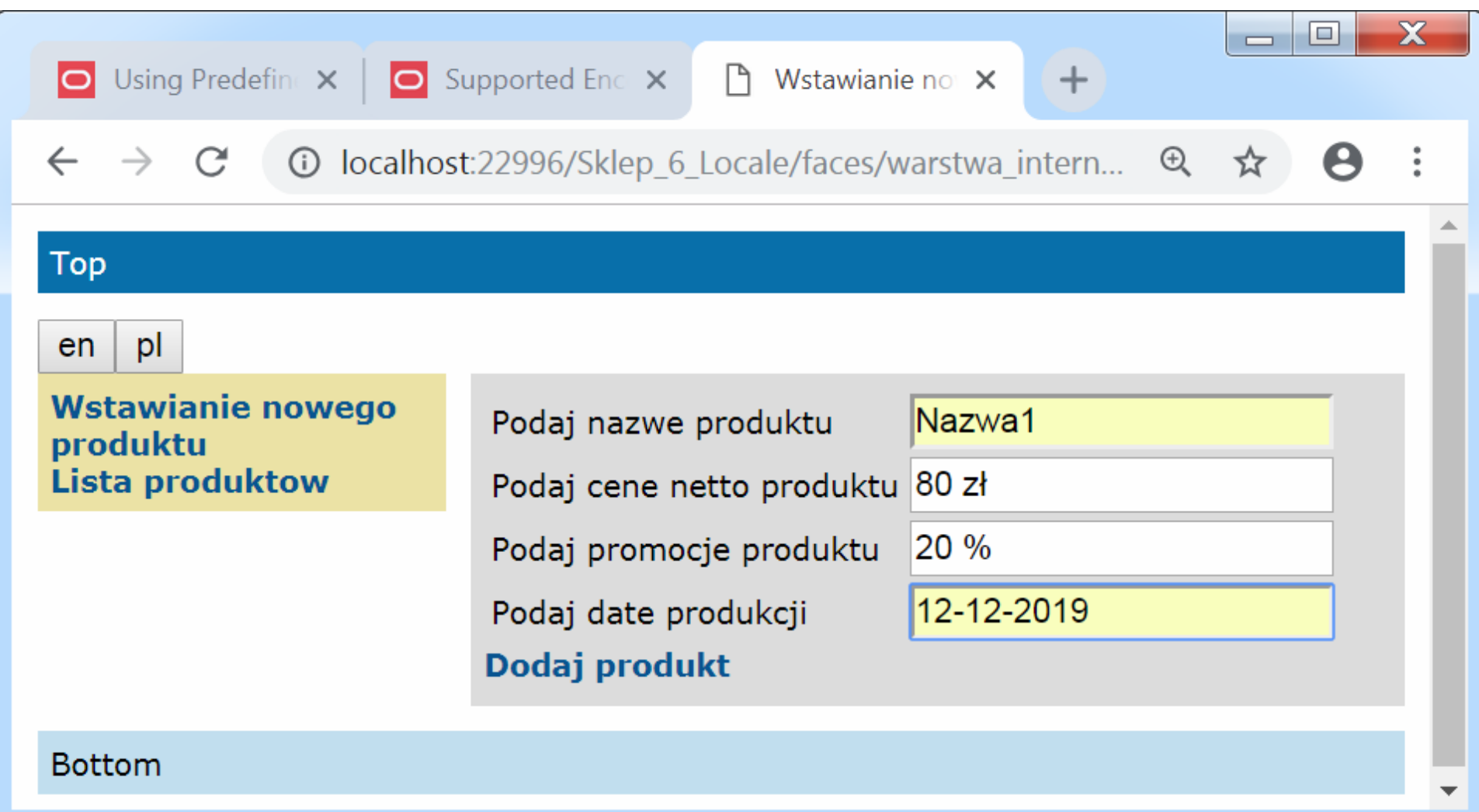

# **Przykład2 – pl (domyślny – odpowiedź)**

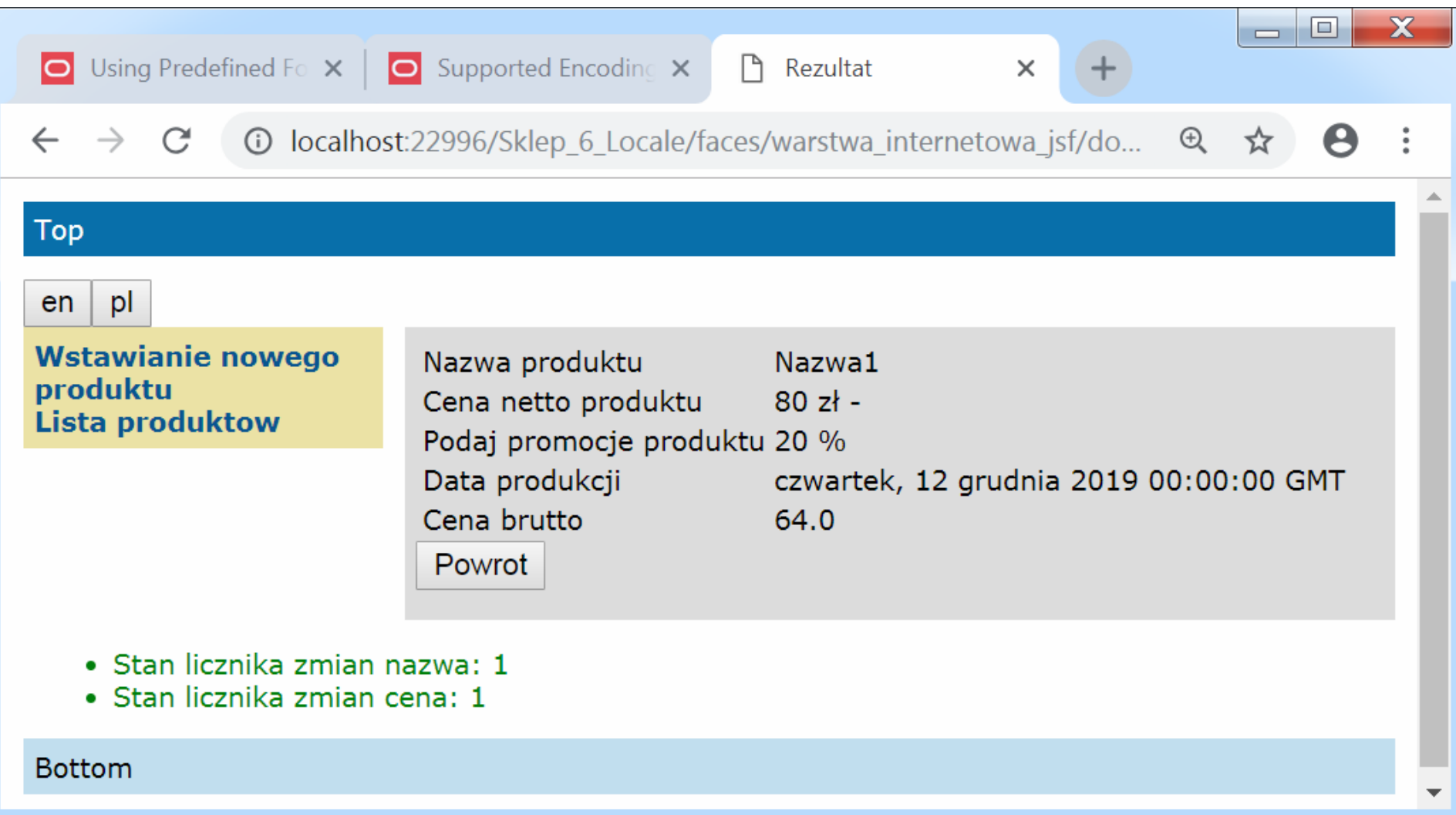

# **Przykład2 – pl (domyślny)**

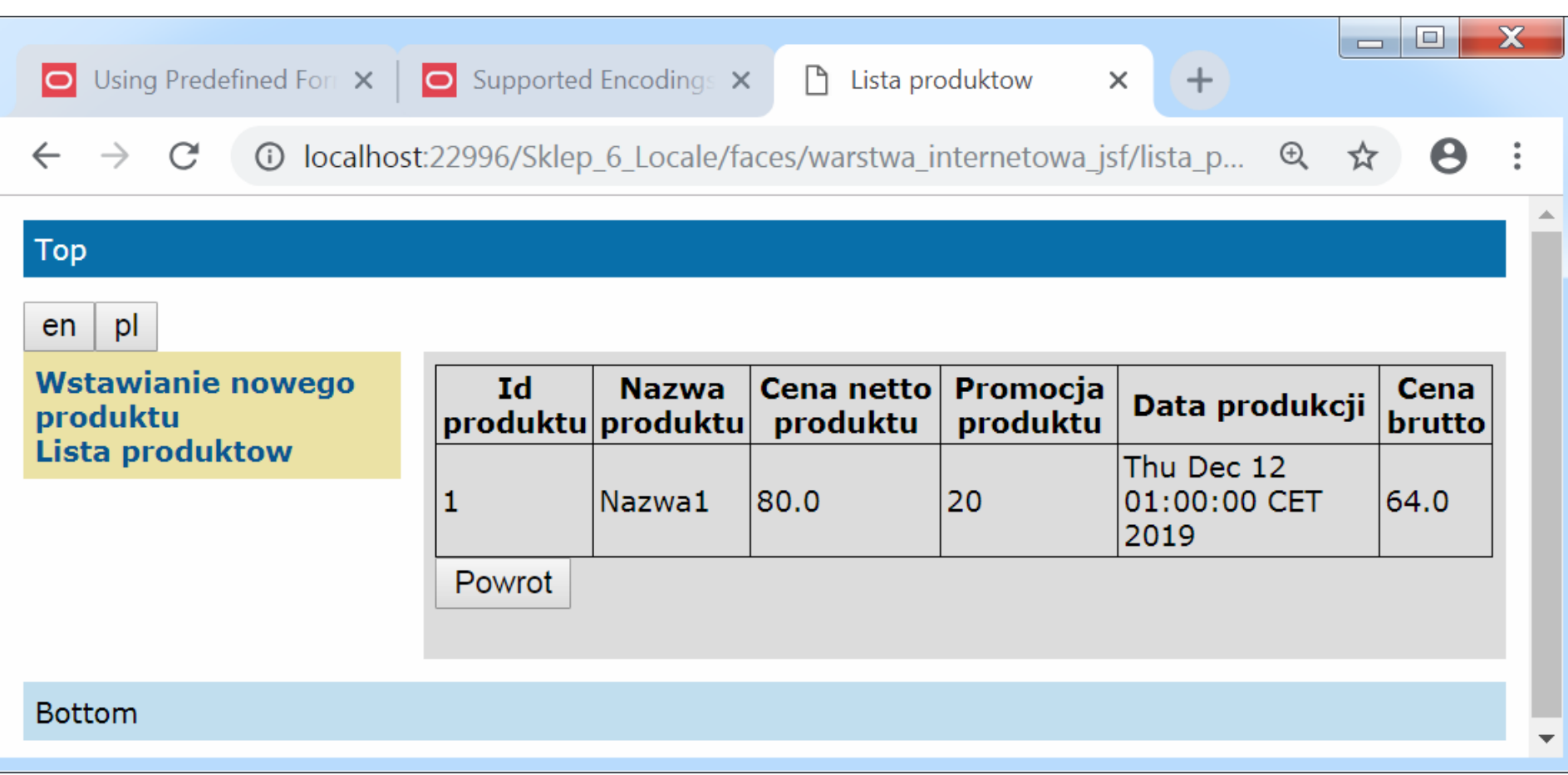

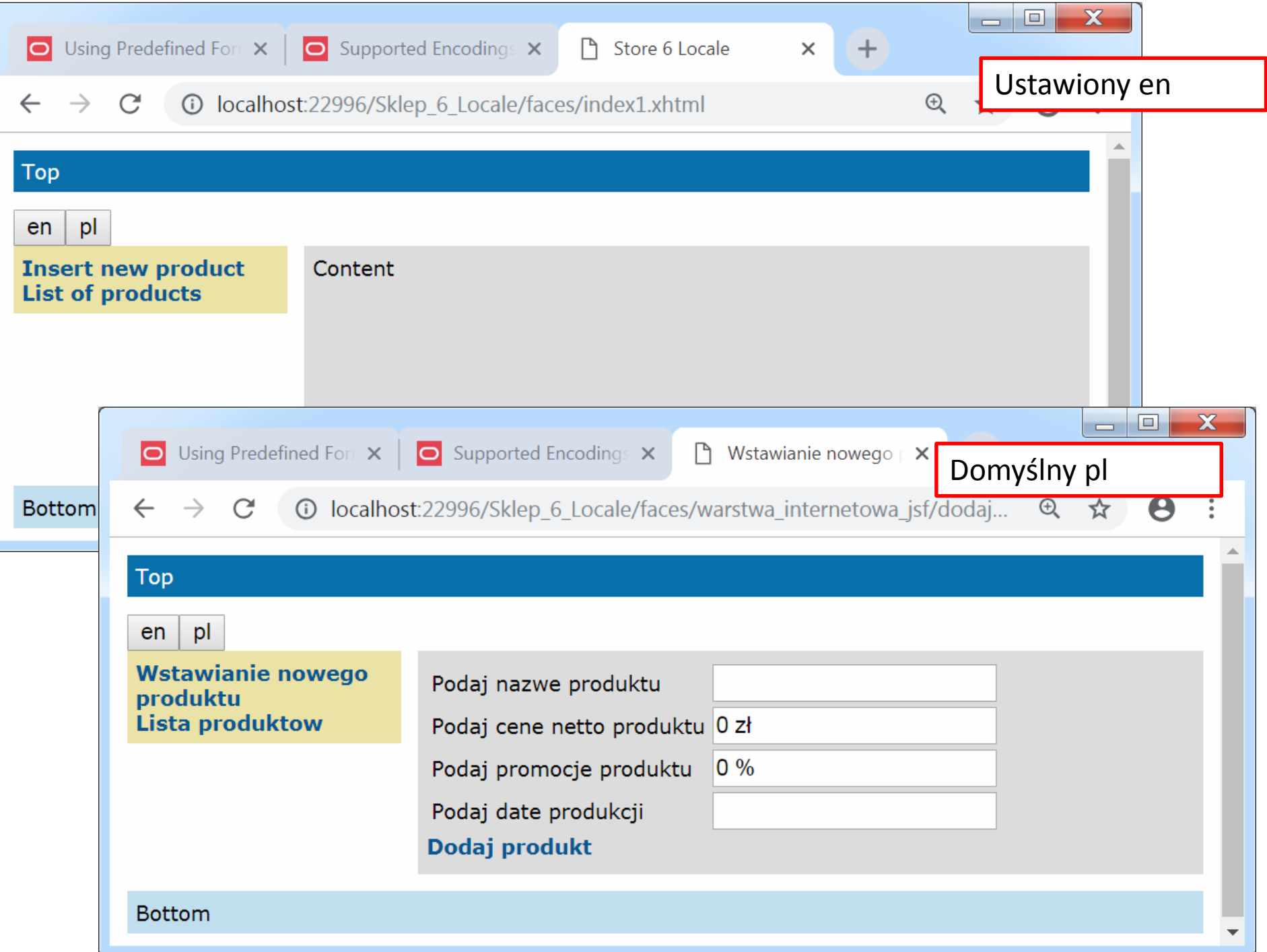

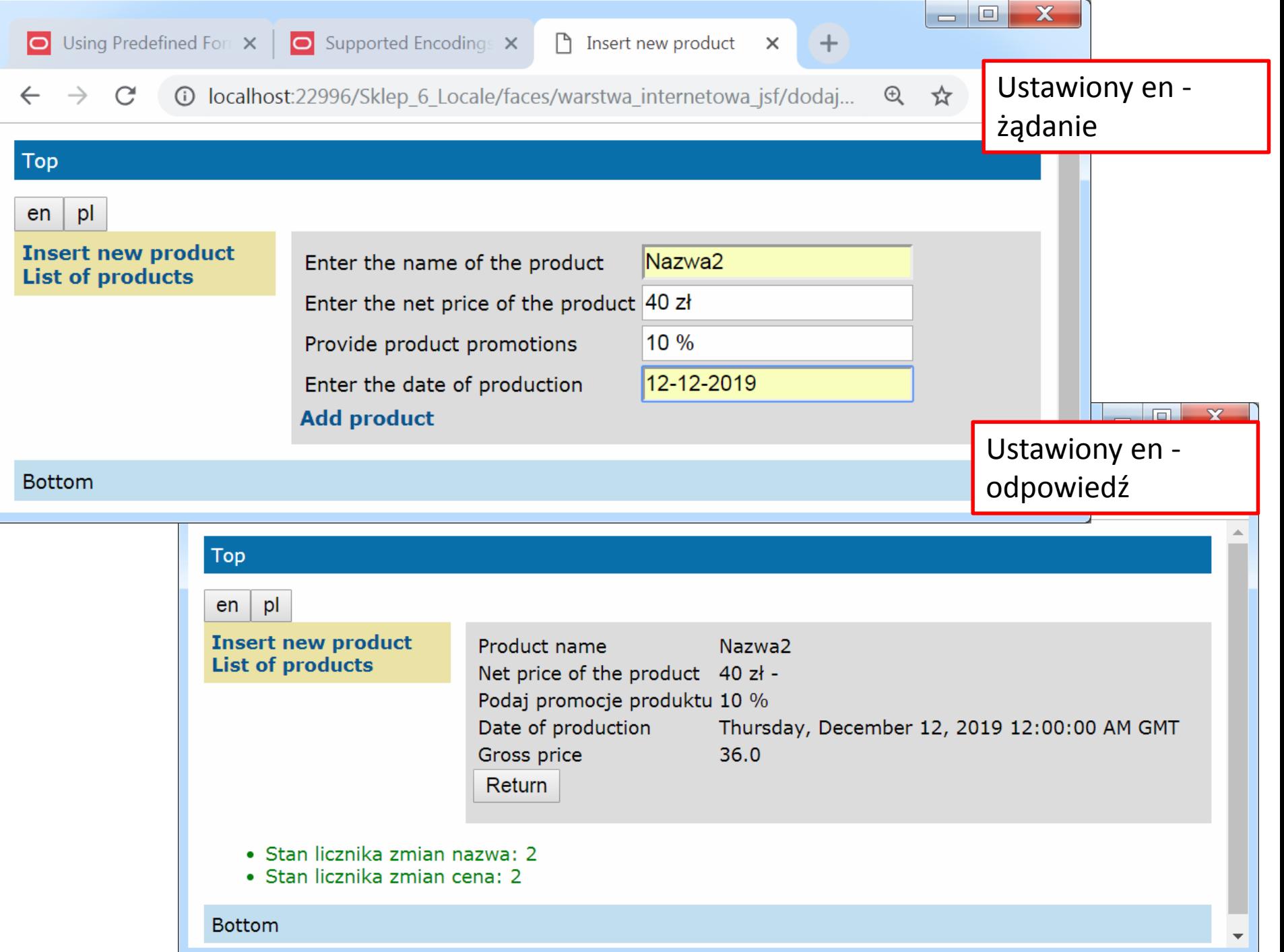

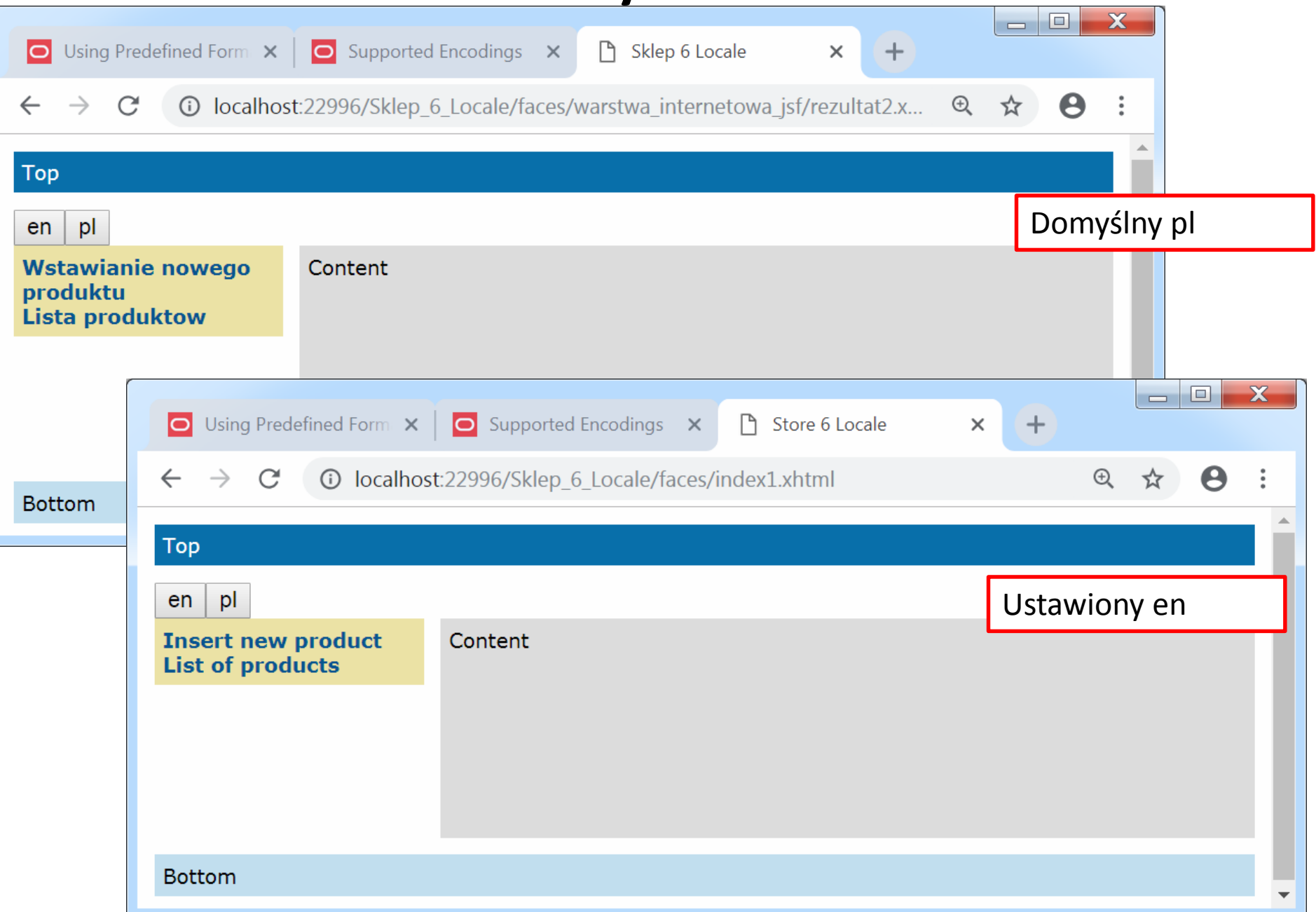

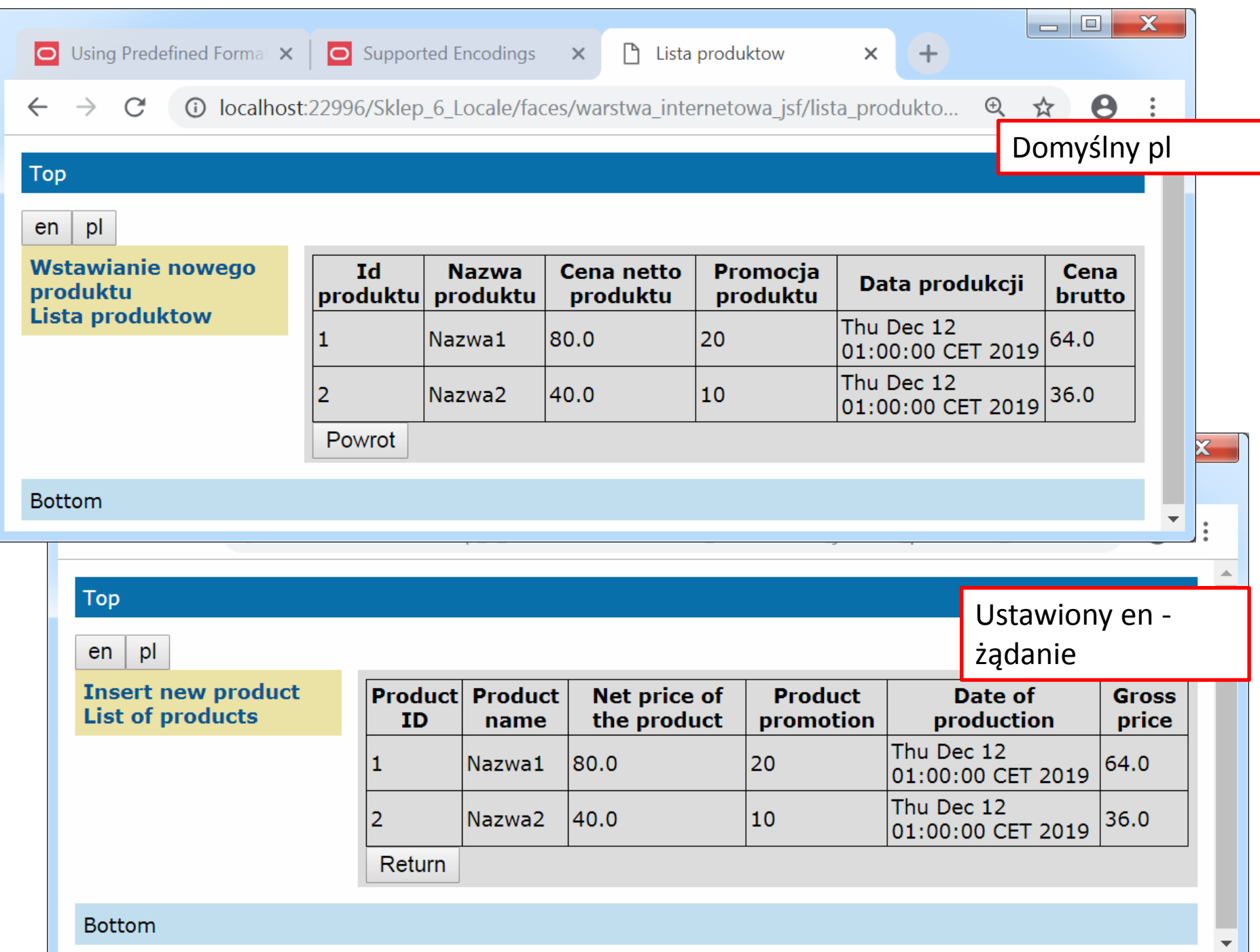

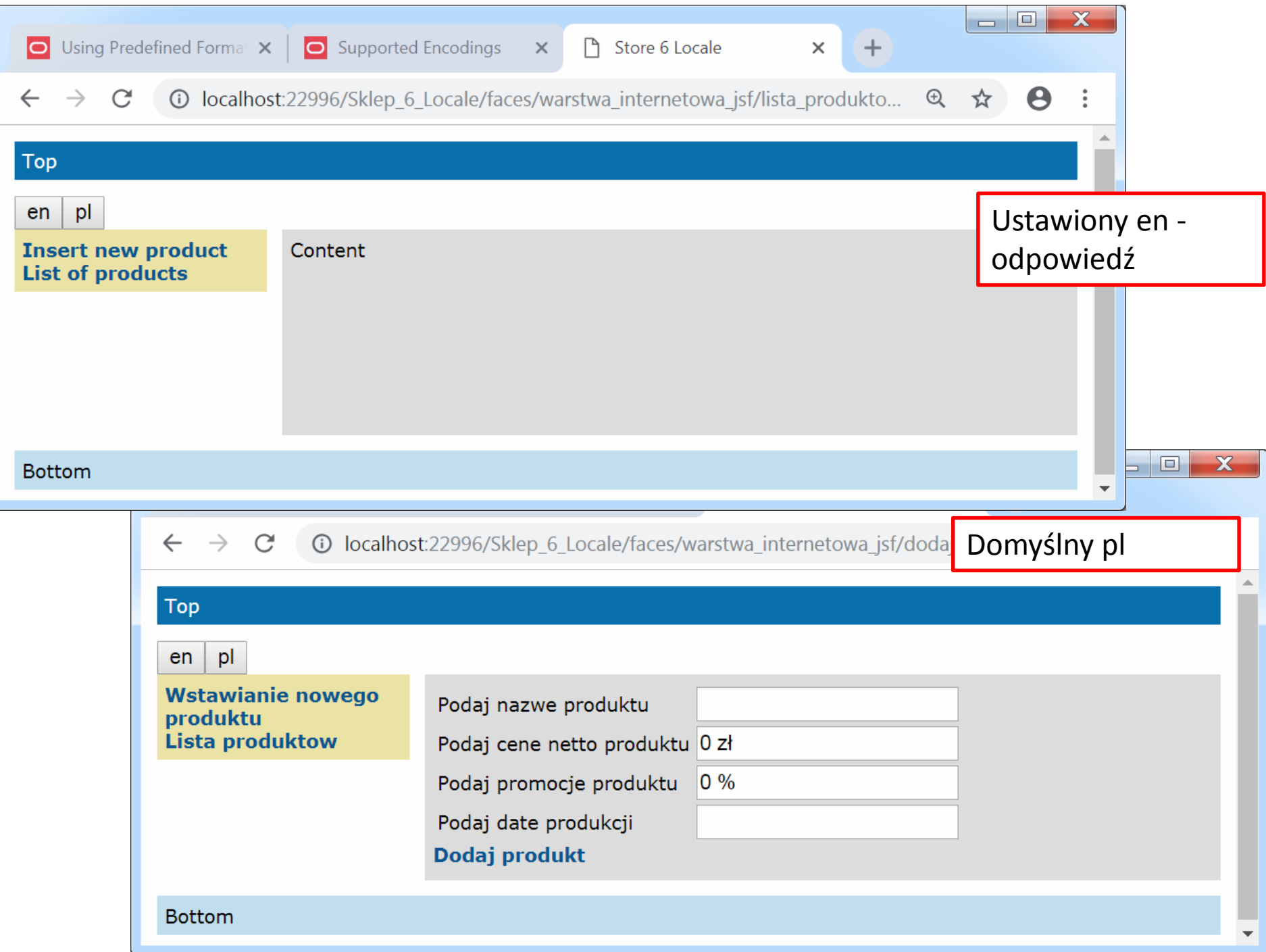

```
<h:outputLabel value="#{bundle['dodaj produkt2.promocja']}" for="promocja" />
<h:inputText
    id="promocja"
    title="#{bundle['dodaj_produkt2.promocja1']}"
    value="#{managed produkt.promocja}"
    required="true"
    requiredMessage="#{bundle['dodaj_produkt2.blad_promocja']}">
    <f:validateLongRange minimum="#{managed produkt.min}"
                          maximum="#{managed produkt.max}"/>
                       currencySymbol="%" type="currency"/>
    <f:convertNumber
\langle h : \text{inputText}\rangle
```
<h:outputLabel value="#{managed produkt.string}" for="promocja" /> <h:outputText id="promocja" value="#{managed\_produkt.promocja}"> <f:convertNumber currencySymbol="%" type="currency"/>  $\langle h$ : output Text>

# **Przykład2 – domyślny pl**

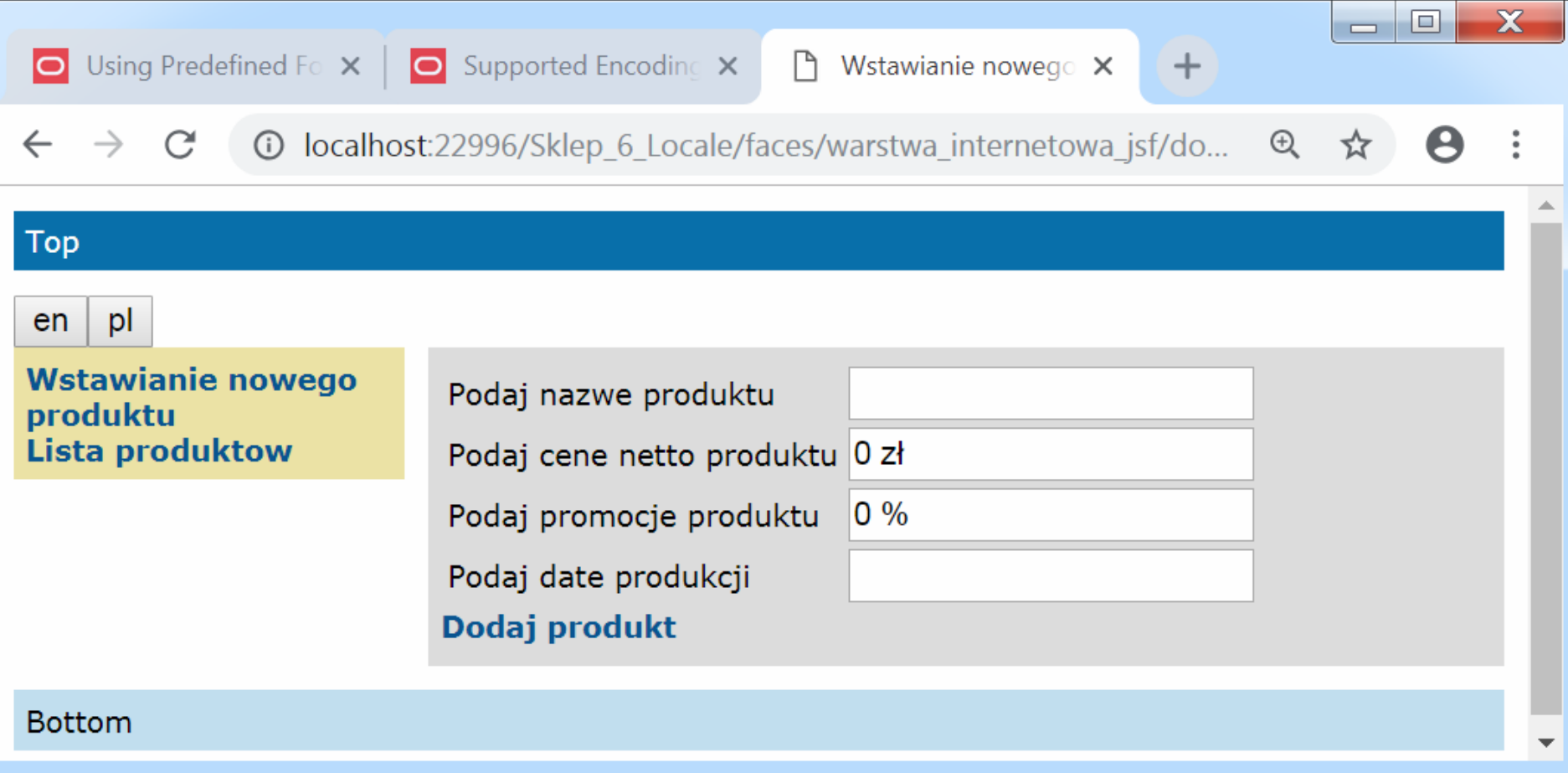

# **Przykład2 – en (żądanie)**

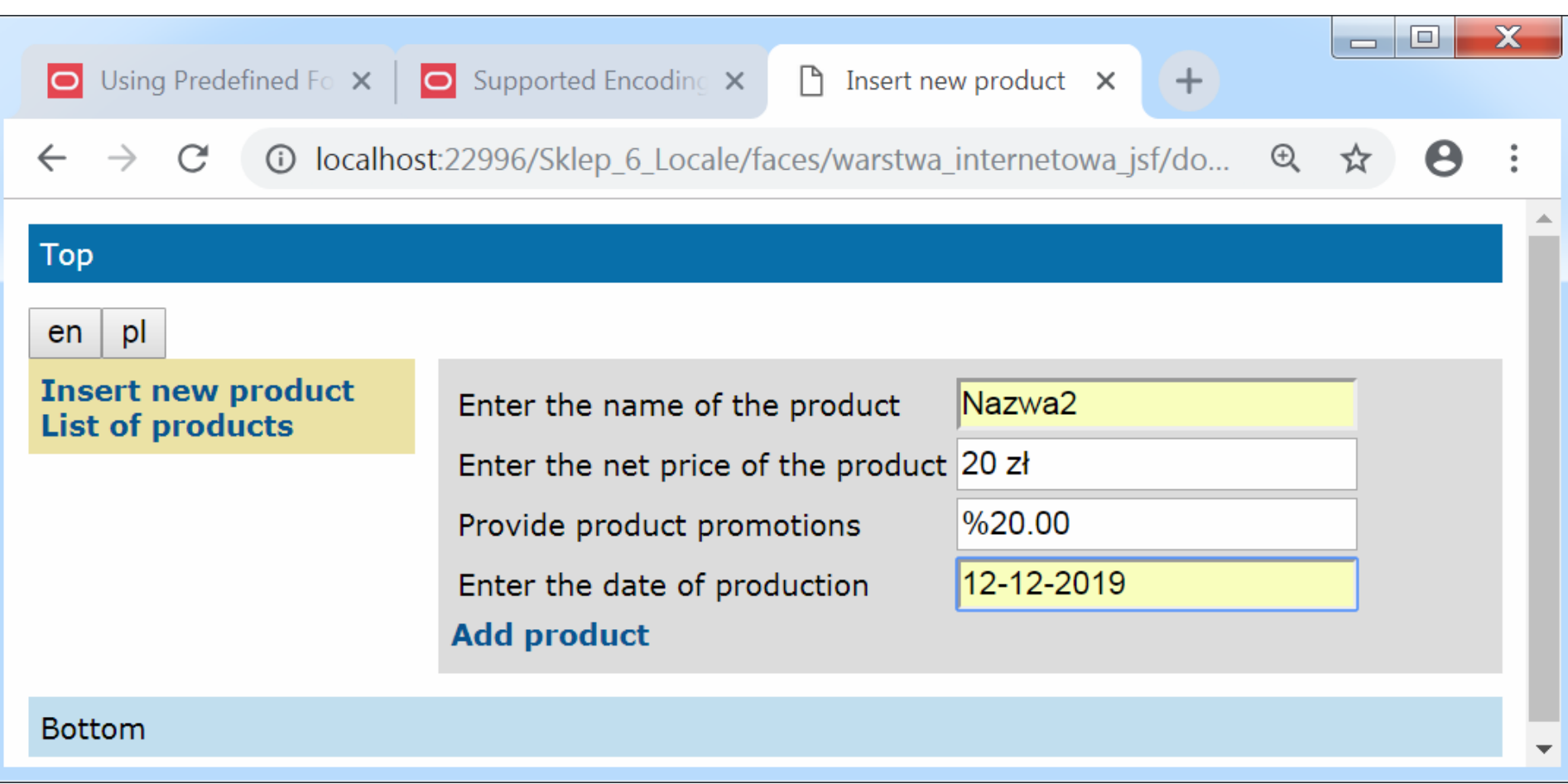

## **Przykład2 – en (odpowiedź)**

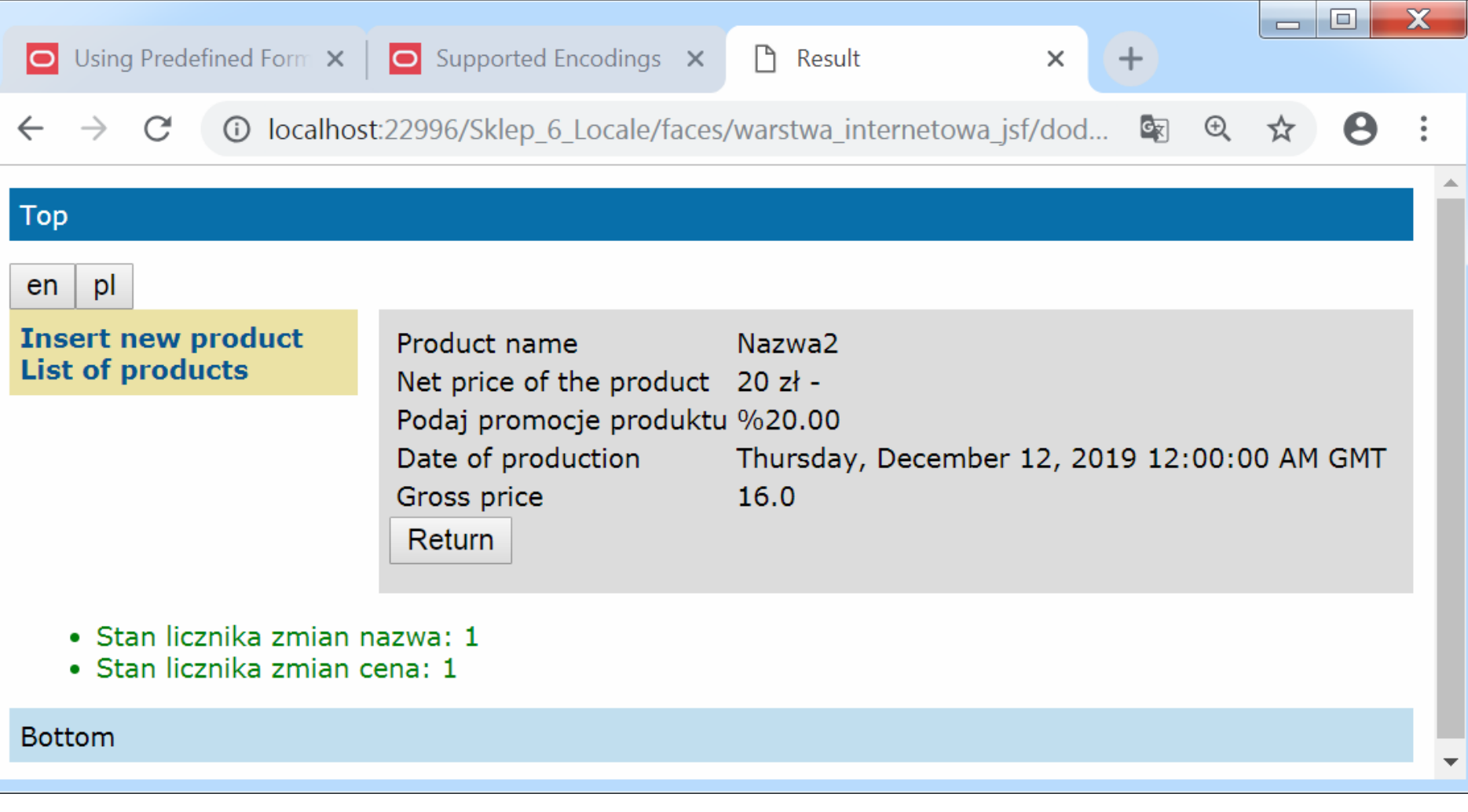

# **Przykład2 – pl (domyślny)**

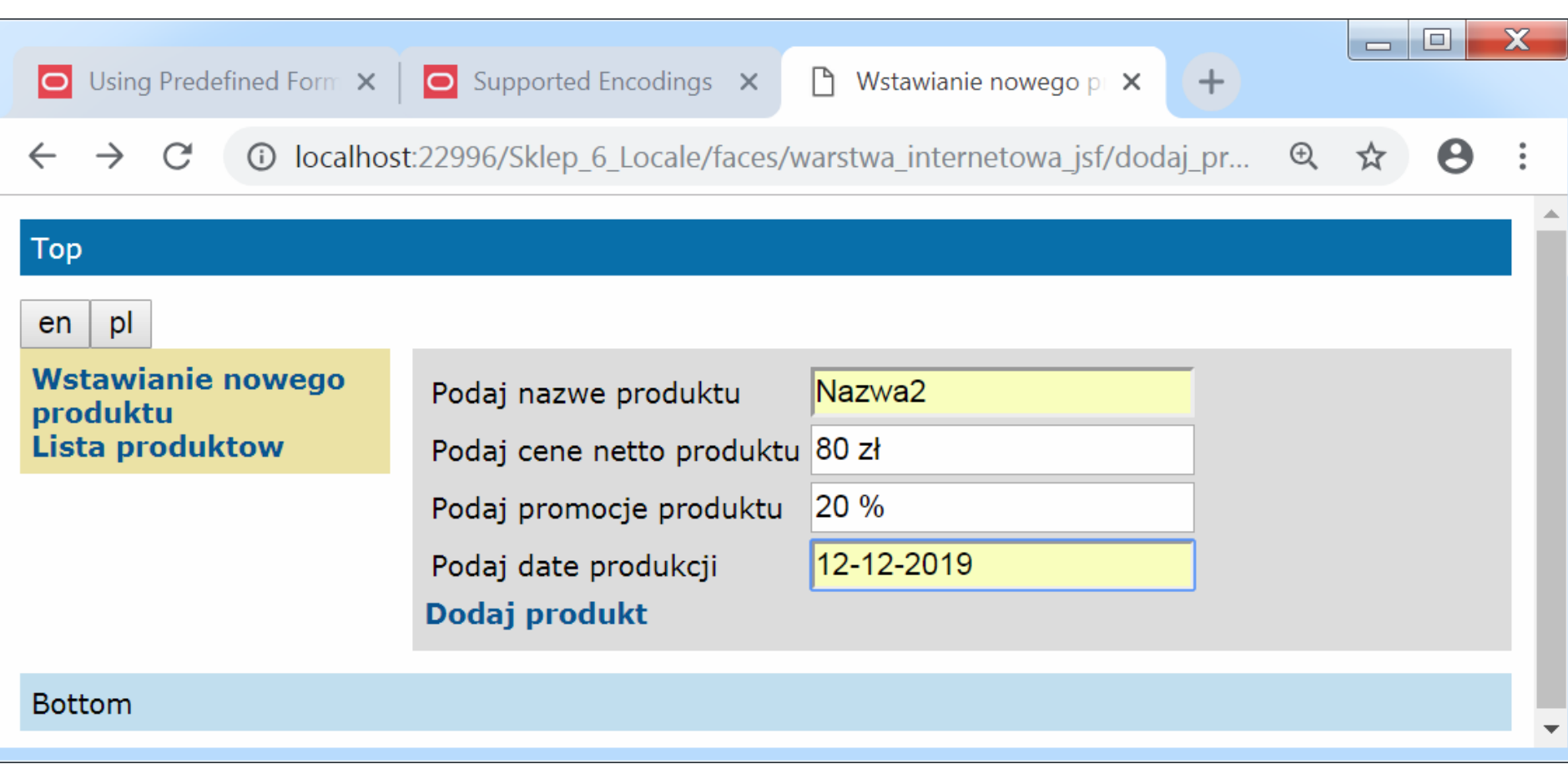

# **Przykład2 – pl (domyślny)**

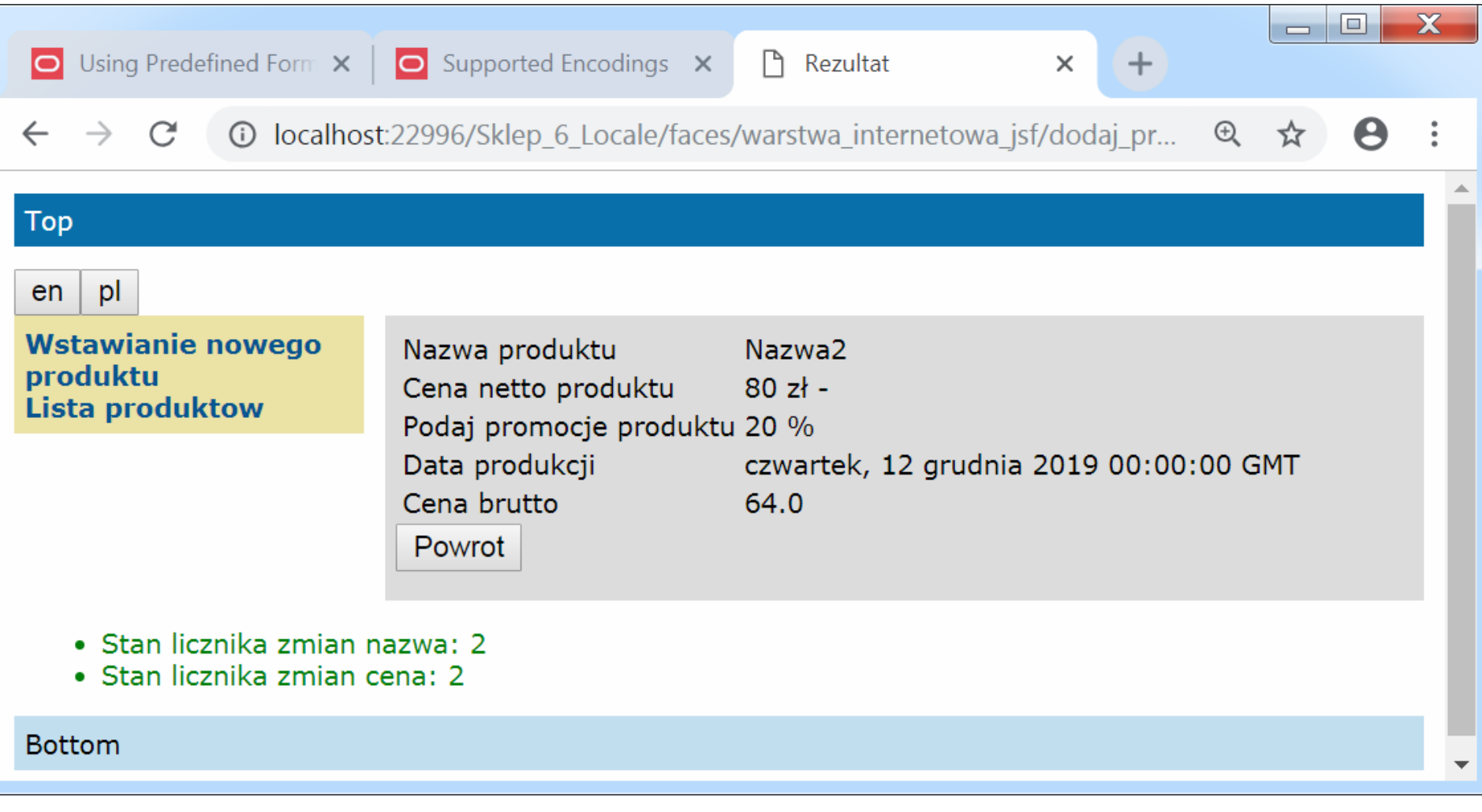